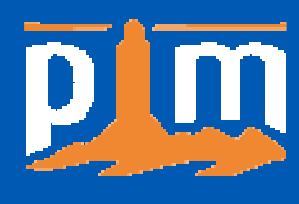

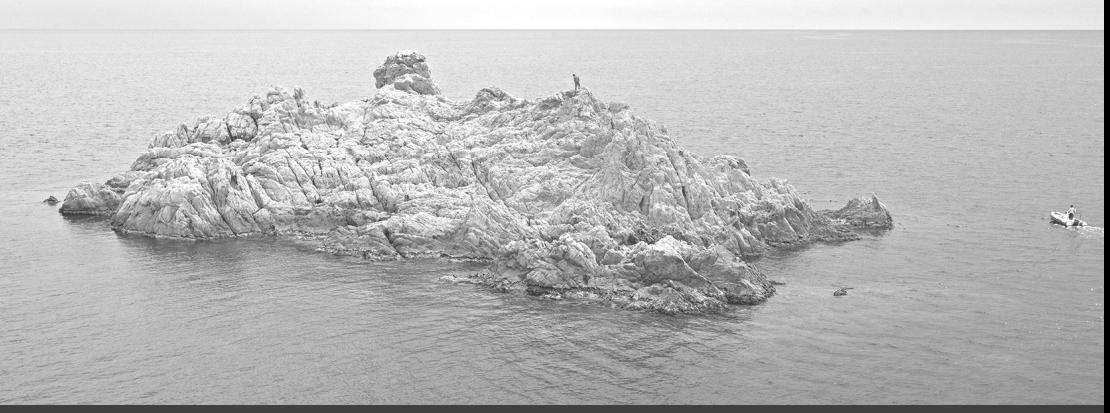

# *Mai 2012* **GUIDE TECHNIQUE**

*Avec le soutien de :*

# **Protocoles de suivis de la biodiversité en milieu insulaire**

*Suivi des impacts des changements globaux sur la biodiversité commune*

> *Vincent Rivière Expert associé – initiative PIM*

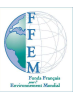

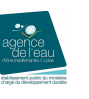

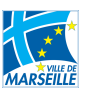

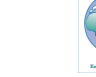

# **SOMMAIRE**

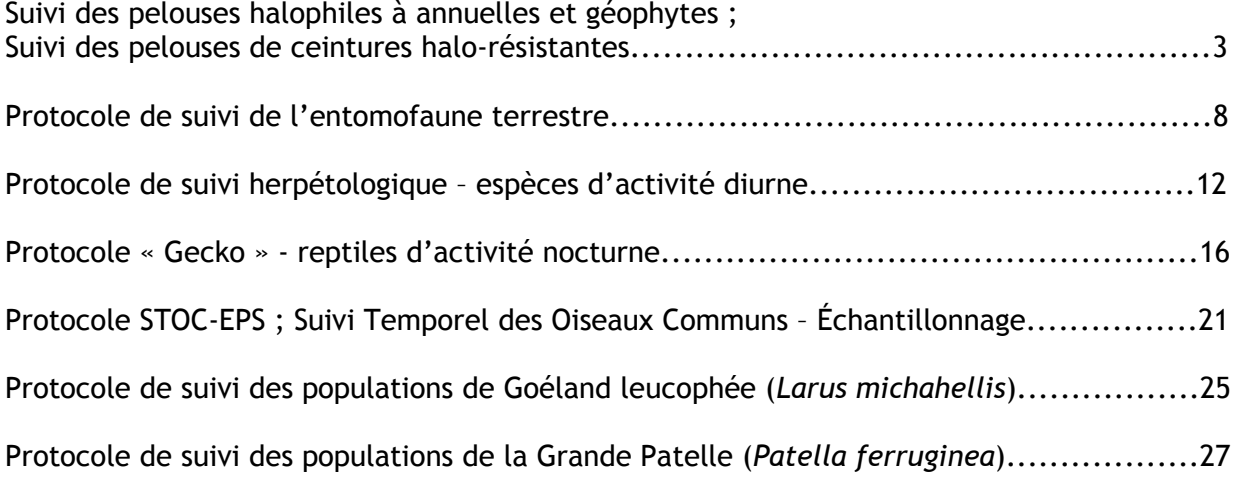

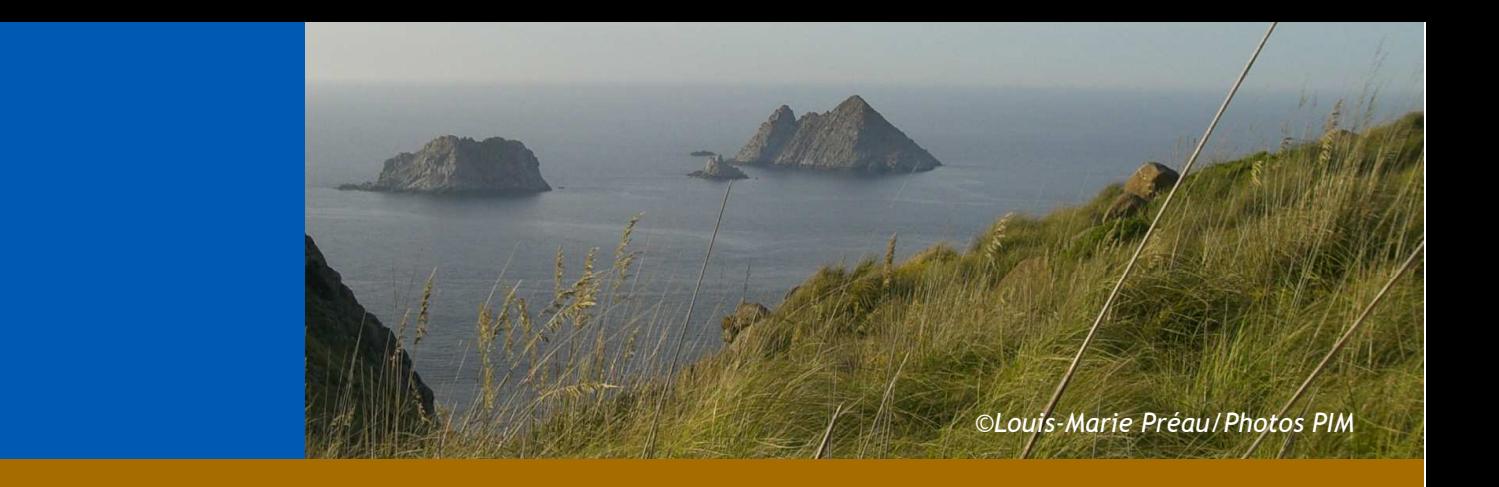

## **PROGRAMME « ILES SENTINELLES »**

# **Suivi des pelouses halophiles à annuelles et géophytes**

# **Suivi des pelouses de ceintures halo-résitantes**

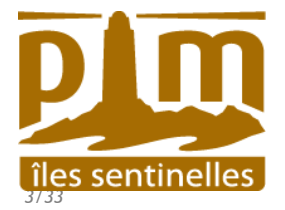

## **Méthodologie**

Cette méthode s'appuie sur diverses analyses et comparaisons. L'objectif est de disposer d'une 30aine de placettes réparties sur l'ensemble de la Méditerranée.

Il s'agit de deux grands types de pelouses, plus ou moins perturbées.

Dans le cadre du suivi « iles sentinelles »

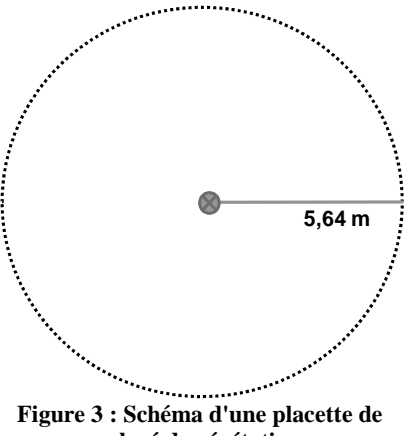

**relevé de végétation** 

Déterminer plusieurs placettes de 100m² (rayon 5,64 m) autour d'un point fixe matérialisé (bornes géomètres, piquets). Relever les coordonnées GPS (lat/lon WGS 84). Les placettes doivent être identifiées dans des habitats homogènes (physionomie, pression), et ne pas être recouvrantes (distance minimale de 12 m entre deux piquets).

Les placettes de pelouses halophiles à annuelles et géophytes doivent être réparties sur l'ensemble de l'île, de manière à couvrir un maximum d'états de perturbation.

Les pelouses de ceintures halo-résistantes se situent dans la zone d'influence des embruns. La présence de *Limonium sp*. est un indicateur.

Suivre autant de placettes que possible en fonction des moyens disponibles. **L'idéal étant de pouvoir effectuer l'ensemble des relevés en 2 jours**.

#### *Dans le cadre d'un suivi local*

*(suivi lié à un aménagement, à une opération de gestion) Augmenter le nombre de placettes, réparties en fonction de l'objet du suivi. Viser une 30aine de placettes réparties sur toute l'île.* 

A chaque relevé, sont notés :

le nom de la placette, la date, les conditions météorologiques, le nom de l'observateur.

Réaliser un inventaire exhaustif de la flore

Évaluer le pourcentage de recouvrement par espèce (r) :

r<10% ; 10<r<25% ; 25<r<50% ; 50<r<75% et r>75%.

- Des variables d'environnement doivent être définies : altitude, distance à la côté, type de pressions observées, présence/absence de traces de goélands, de rats noir, piétinement...
- Photographier les placettes et leurs alentours afin de donner une idée de leur aspect et de mieux les situer dans l'avenir.

**Périodicité** : Les relevés doivent être effectués **aux mêmes dates d'une années sur l'autre (aux mois d'avril ou mai)**. Réaliser cet inventaire tous les 5 ans *a minima*, tous les ans au mieux.

### **Moyens humains / matériel**

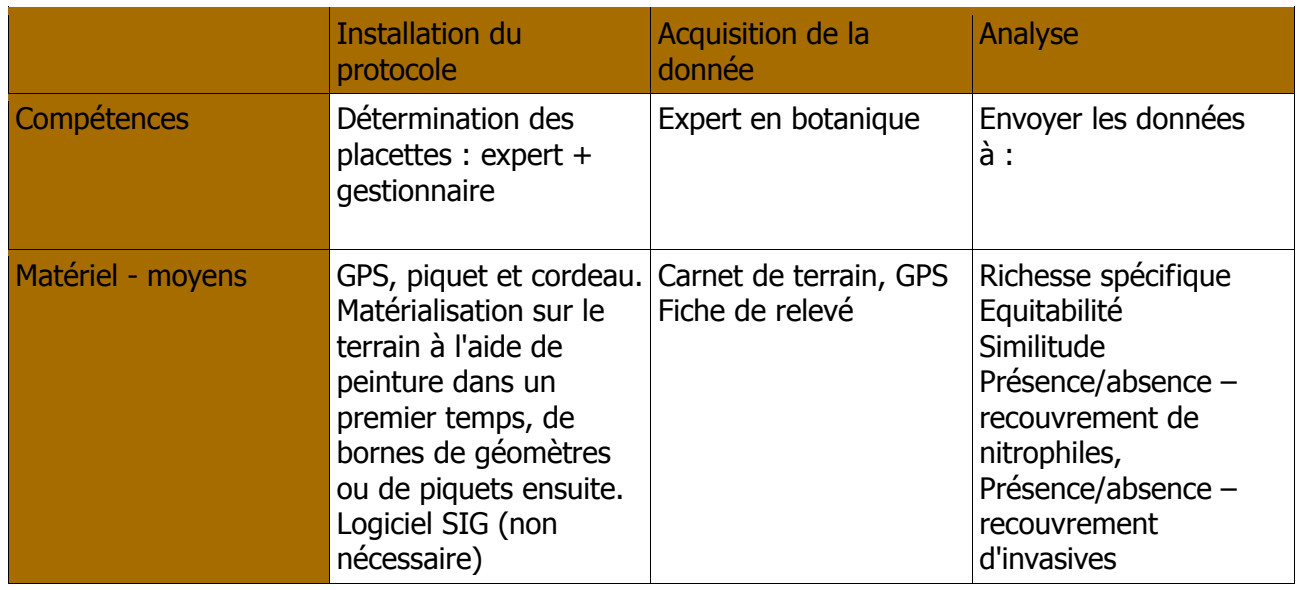

## **BIBLIOGRAPHIE – PERSONNES RESSOURCES**

- Baumberger T., 2008. Etude diachronique de l'impact des goélands leucophées sur les communautés végétales des îles de Marseille. Rapport de stage de Master 2 recherche, faculté des sciences et techniques, centre de St Jérôme, Marseille.
- Le Droumaguet G., 2010 Programme « îles sentinelles » : protocole de suivis pour les impacts des changements globaux sur les espaces insulaires méditerranéens. Initiative pour les Petites Iles de Méditerranée. Conservatoire du littoral. Rapport de stage. 121 p.
- Passetti A., Vidal E., 2010. Programme de restauration écologique de l'île de Bagaud (Parc National de Port-Cros, France) ; Phase 1 (2010-2011) ; étude T-zéro ; bilan annuel d'activités. 60p. + annexes
- Serrano M., 2008. Rapport de Mission sur l'archipel de Zembra. Petites îles de Méditerranée 2008
- Vidal E., 1998. Organisation des phytocenoses en milieu méditerranéen perturbé. Analyse des interrelations entre les colonies de Goélands leucophées et la végétation des îles de Marseille. Thèse de Doctorat, université de droit d'économie et de sciences d'Aix-Marseille
- Aurélie Passetti Institut Méditerranéen de Biodiversité et d'Ecologie marine et continentale. Chargée de mission, programme de restauration écologique de l'île de Bagaud (Parc National de Port-Cros, France)
- Frédéric Médail Institut Méditerranéen de Biodiversité et d'Ecologie marine et continentale. Docteur en Science, Professeur. Responsable du département : Paléoenvironnements et biogéographie évolutive
- John D. Thompson Centre d'Ecologie Fonctionnelle et Evolutive CNRS Montpellier. Département Dynamique et Gouvernance des systèmes écologiques. Directeur de recherches, 1ère classe

## **EXEMPLE**

Avec l'île du Grand Rouveau (Archipel des Embiez, 83, France).

Cet exemple montre l'emboitement entre un suivi local, et le suivi sentinelles.

Dans le cadre d'une opération d'arrachage de Carpobrotus sp., 18 placettes (points rouges) ont été déterminées dans les zones envahies par le Carpobrotus. Ces placettes seront suivies annuellement, à mesure que l'arrachage sera effectué.

4 placettes (points jaunes) ont été déterminées dans le cadre des suivis sentinelles :

- − 3 placettes de pelouses halophiles à annuelles :
	- − ROUSVG\_P01 : pelouse piétinée à *Allium chamaemoly*,
	- − ROUSVG\_P02 et ROUSVG\_P03 : pelouse nitrophile à Lavatères
- − 1 placette de pelouse halo-résistante : ROUSVG\_P04, à *Limonium pseudominutum*.

Soit un total de 22 placettes. Etant donné la surface réduite de l'île (5 ha), il n'a pas été possible de positionner 30 placettes de suivi local.

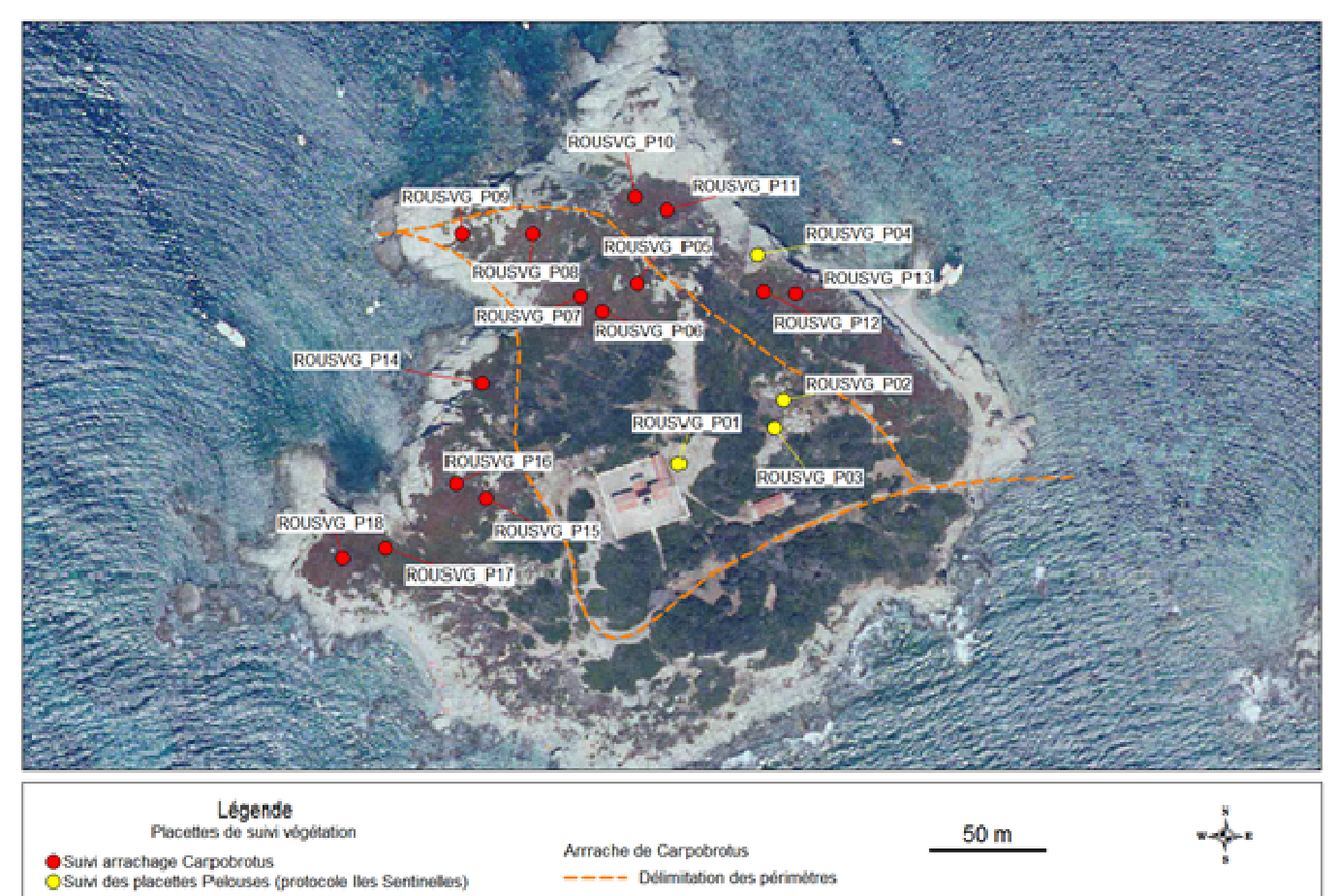

L<br>Réalisation : V. Riviere, 2012. Fond : IGN BD ORTHO 1999

# **FICHE DE SUIVI**

## **Suivi des pelouses**

*fiche de relevé* 

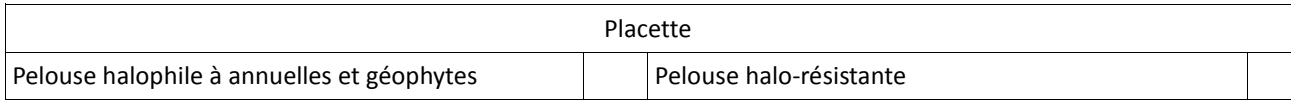

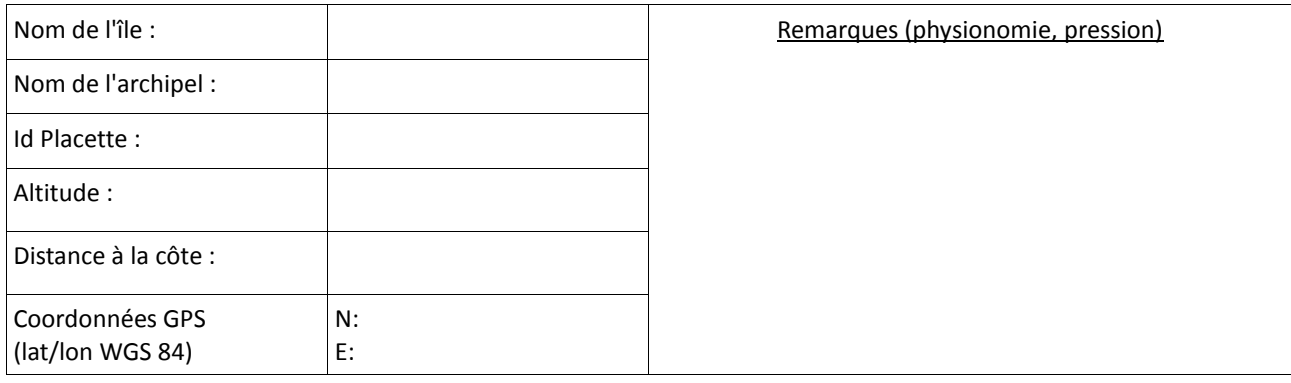

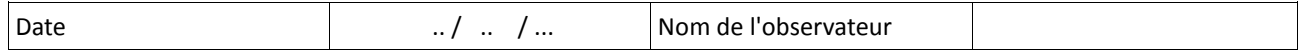

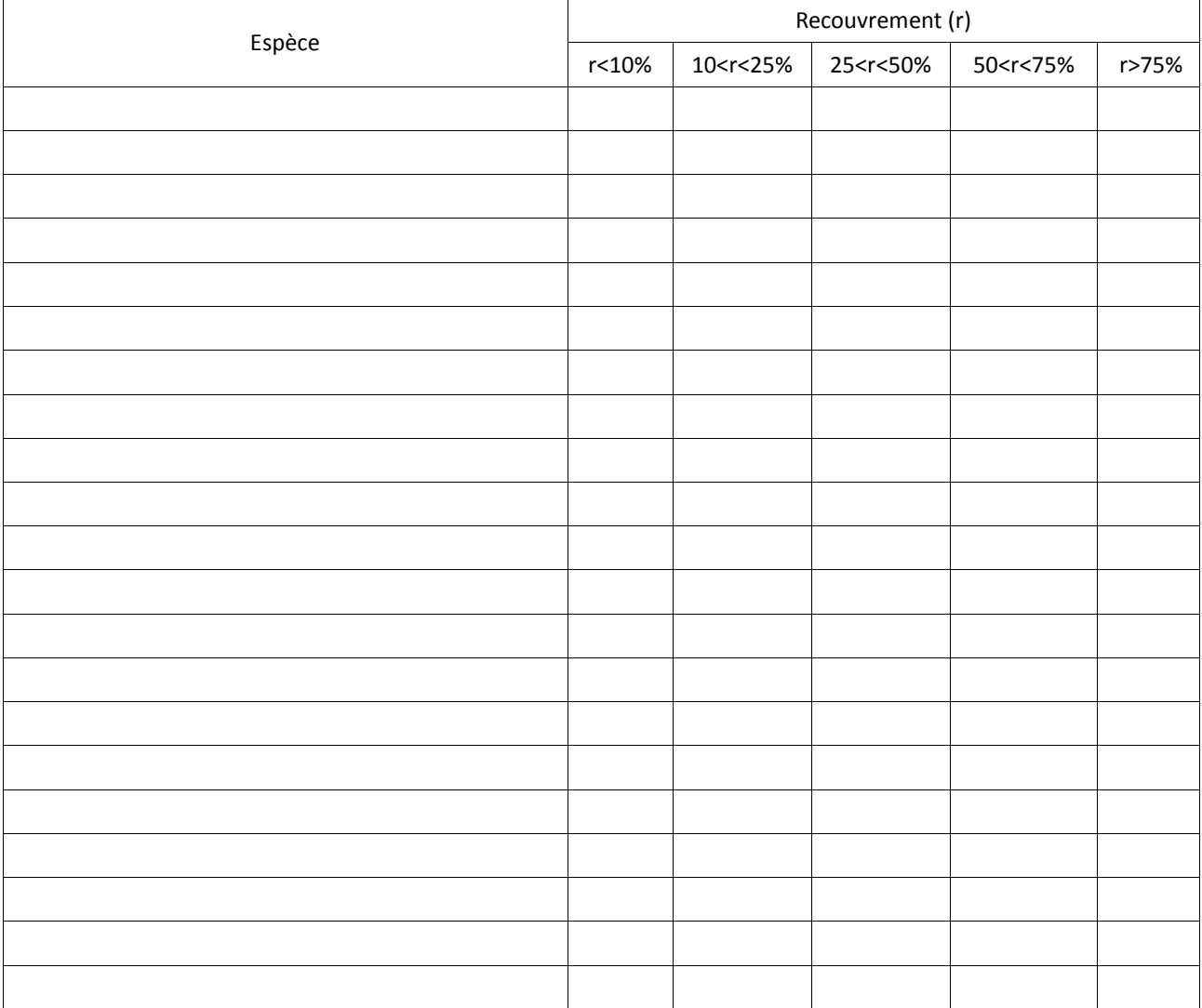

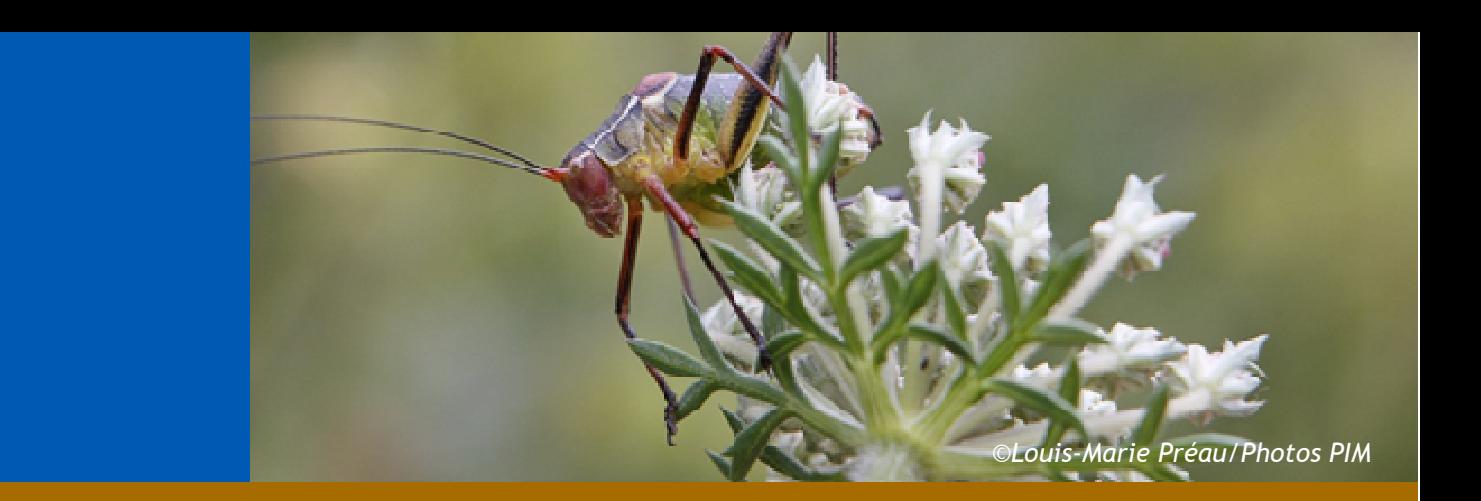

## **PROGRAMME « ILES SENTINELLES »**

# **Protocole de suivi de l'entomofaune terrestre**

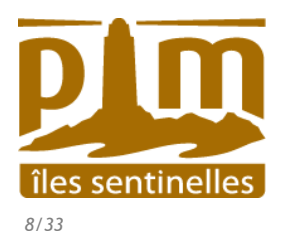

 *Protocoles de suivi de la biodiversité en milieu insulaire Mai 2012 8/33*  Cette méthode permet diverses analyses de peuplements et comparaisons interannuelles et inter-sites.

#### Dans le cadre du « suivi sentinelles »

Viser les grands types d'habitats physionomiques : pelouses halophiles à annuelles, zones de maquis, zones d'envahissement par espèces exogènes (ex : *Carpobrotus sp*)., zone forestières. Dans les zones de pelouses, positionner les transects du suivi entomologiques en incluant les placettes de suivi de pelouses (cf protocole de suivi de pelouses).

Sur chaque grand type d'habitat, disposer des pièges type « barber » ou pot-pièges, distants d'environ 5 mètres chacun, le long d'un transect rectiligne (ou le plus rectiligne possible).

La longueur de chaque transect est dépendante de la surface de l'habitat, disposer au maximum 10 pièges sur un transect.

Le temps d'installation des pot-pièges ou de leur relevé ne doit pas dépasser 1 journée.

Eviter d'installer des pièges dans les placettes accueillant des espèces végétales à fort enjeu de conservation.

### *Installation* :

Le pot-piège est enfoncé dans le sol jusqu'au bord. Les pot-pièges sont percés à 2/3 de la hauteur, de manière à éviter le débordement en cas de pluie. Chaque pot est remplit à 1/3 d'une solution d'éthylèneglycol (ou une solution d'eau savonneuse (qqes gouttes / litres) + sel). Les pots sont maintenus enfoncés à l'aide d'un fil de fer dont les extrémités sont recourbées et enfoncées dans le sol de part et d'autre du potpiège.

Chaque pot-piège est repéré à l'aide d'un GPS (lat/lon WGS84). Sur le relevé GPS, chaque pot piège est identifié de manière unique (ID unique = identifiant île+n°transect+n°pot ex : ROU\_TE1\_01= île du Grand Rouveau transect entomologique1 pot-piège01).

La localisation de ces pot-pièges doit faire l'objet d'une fiche de relever.

#### *Récupération des contenus :*

Se munir d'une passoire pour séparer le liquide des insectes tombés dans le piège. Les insectes récupérés sont ensuite conservés dans un sac zippé (1 sac par pot-piège), avec quelques gouttes d'alcool afin d'éviter une dégradation. Identifier le contenu des sacs à l'aide d'une étiquette sur laquelle sont inscrits **l'identifiant unique du pot-piège**, **la date de prélèvement** et le **nom de la personne** effectuant le relevé. **Ces informations doivent être inscrites au crayon de bois**. L'étiquette est enfermée dans le sac à même le contenu.

Envoyer les échantillons au référent en charge de la détermination des espèces. Veiller à ce que les échantillons ne soient pas comprimés pour ne pas endommager le contenu.

**Périodicité** : Installer les pots-pièges en mai et en juin. Relever les contenus 15 jours après la pose. Réaliser ce suivi de manière synchrone avec le suivi flore.

### **Moyens humains / matériel**

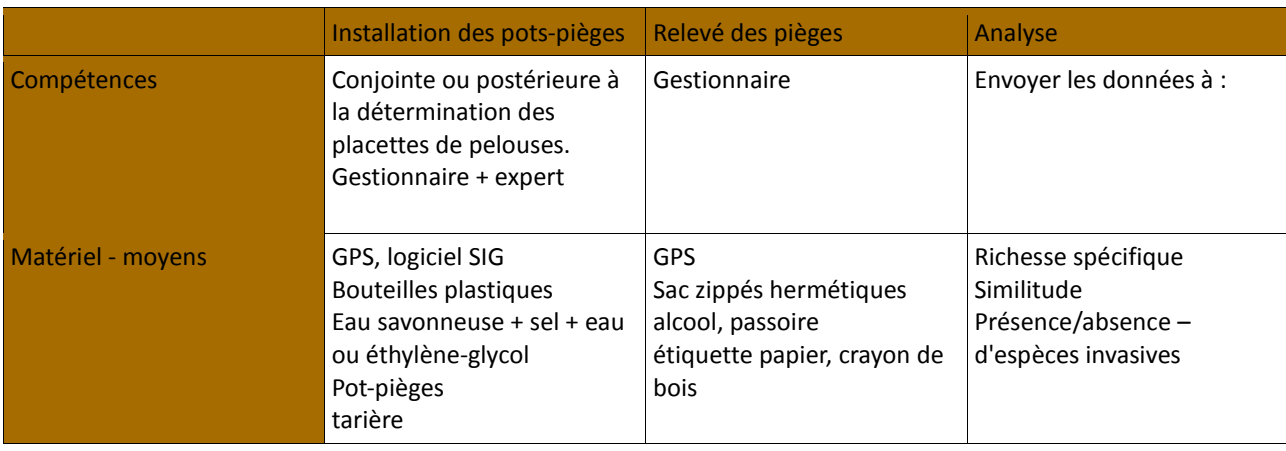

## **BIBLIOGRAPHIE – PERSONNES RESSOURCES**

- Le Drougmaguet G., 2010 Programme « îles sentinelles » : protocole de suivis pour les impacts des changements globaux sur les espaces insulaires méditerranéens. Initiative pour les Petites Iles de Méditerranée. Conservatoire du littoral. Rapport de stage. 121 p.
- Passetti A., Vidal E., 2010. Programme de restauration écologique de l'île de Bagaud (Parc National de Port-Cros, France) ; Phase 1 (2010-2011) ; étude T-zéro ; bilan annuel d'activités. 60p. + annexes
- Philippe Ponel Institut Méditerranéen de Biodiversité et d'Ecologie marine et continentale. Chargé de recherche CNRS. Paléo-entomologue

# **FICHE DE SUIVI**

### **Protocole de l'entomofaune**

Fiche de relevé

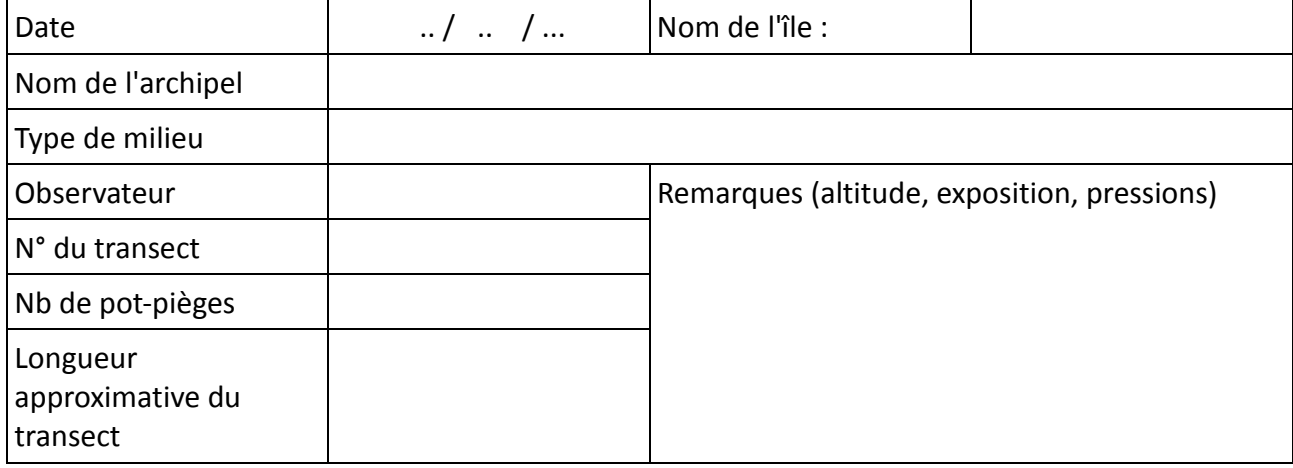

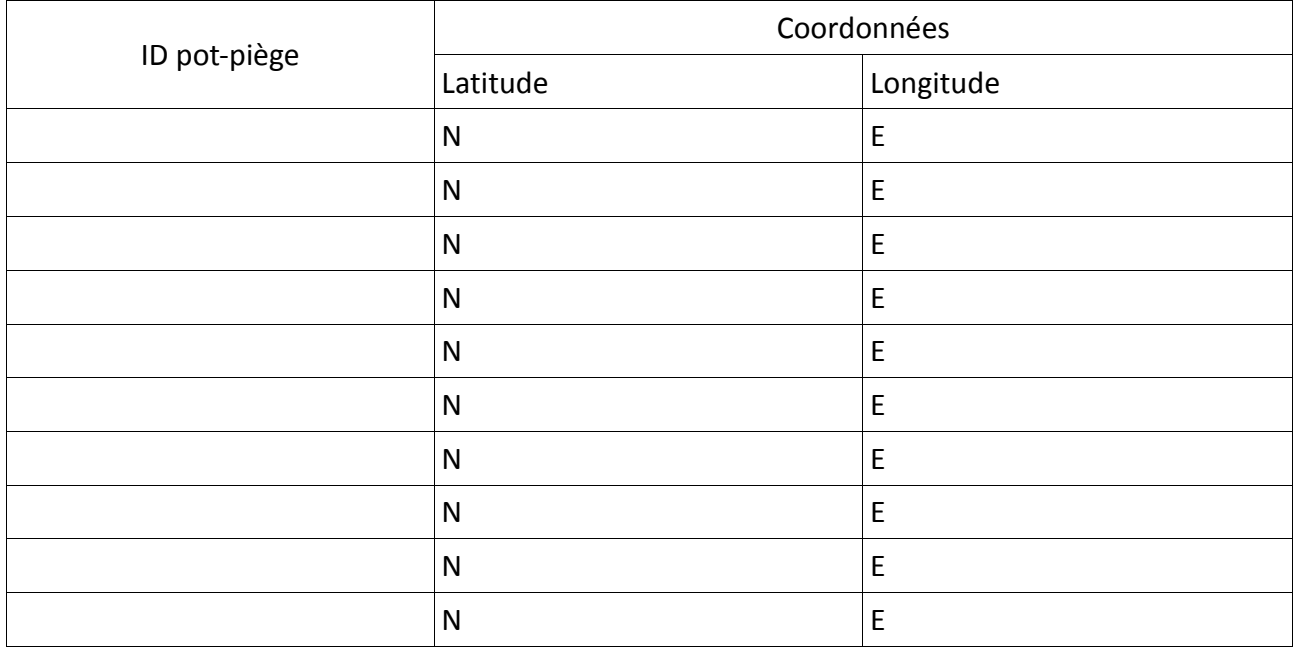

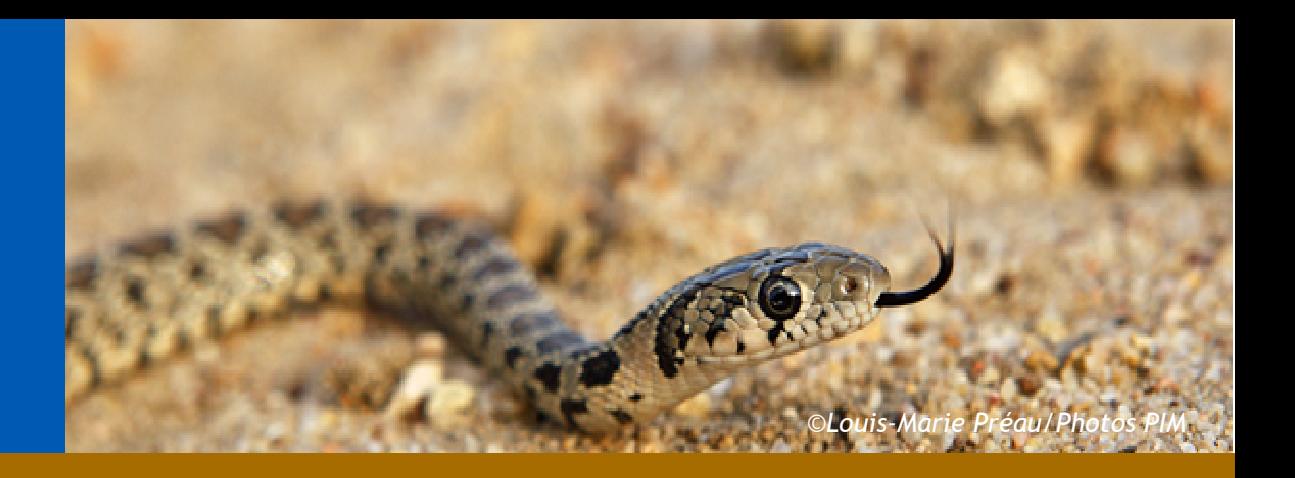

# **PROGRAMME « ILES SENTINELLES »**

# **Protocole de suivi herpétologique**

Espèces d'activité diurne

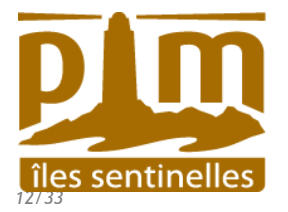

## **Méthodologie**

Méthode dite d'occupancy ou de présence/absence.

Dans le cadre du « suivi sentinelles »

Délimiter des quadrats de 5 ha. Exclure les secteurs dangereux, les secteurs de haut de falaises. **S'appuyer sur les repères topographiques pour la délimitation des quadrats**.

Adapter la pression de prospection en fonction de la taille de l'île :

Ile de surface inférieure à 50 ha : 5 à 6 quadrats est un bon compromis.

Ile de surface supérieure à 50 ha : définir le nombre de quadrats en fonction des moyens humains disponibles. En pratique, 5 à 6 quadrats nécessitent 2 jours de terrain par session.

#### **Les quadrats restent fixes d'une année sur l'autre. Ne pas cibler un habitat précis, mais une mosaïque d'habitats (pelouses, zones rocheuses, zones sableuses).**

Chaque quadrat est prospecté pendant **50 minutes**, de préférence le matin de 9h00 à 12h00. Il s'agit du temps de prospection effective. Décompter les temps d'arrêt (photos, mesures). Parcourir le quadrat de manière à ne pas comptabiliser deux fois des individus. Privilégier les conditions météorologiques optimales pour l'observation des reptiles (beau temps, vent faible à nul, peu de nuages). Les angles des quadrats doivent être repérés au GPS, et matérialisés sur le terrain (cairn, marques de peinture, piquets)

*Dans le cadre d'un suivi local (suivi lié à un aménagement, à une opération de gestion) Augmenter le nombre de quadrats, en diminuant leur taille : ex : délimiter 5 quadrats de 1ha au sein des quadrats sentinelles, et prospecter pendant 10 minutes.*

Pour chaque quadrat prospecté, sont notés :

- − la date, les conditions météo, le nom du secteur, son code, l'heure de début prospection, l'heure de fin, le nom du/des observateur(s).
- − le nombre d'individus de chaque espèce (juveniles, immatures, subadultes confondus)

**Périodicité** : tous les quadrats doivent être prospectés une fois par mois. La période peut s'étendre d'avril à octobre. En cas de difficulté, les prospections peuvent se limiter aux mois d'avril, mai, juin (=3 fois par an).

#### **Moyens humains / matériel**

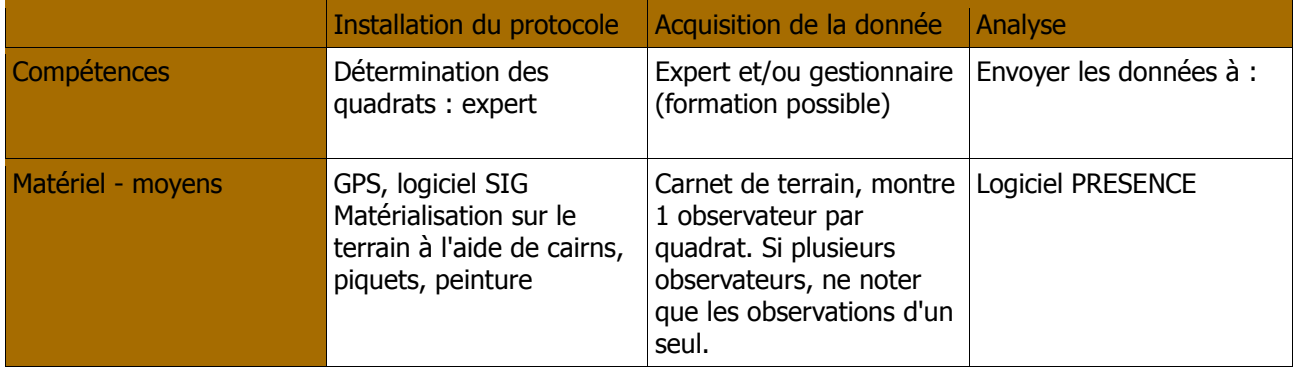

## **BIBLIOGRAPHIE – PERSONNES RESSOURCES**

- Besnard A., Salles J.-M., 2010. Suivis scientifiques d'espèces animales. Aspects méthodologiques essentiels pour l'élaboration de protocoles de suivis. DREAL PACA, pôle Natura 2000. 62 p.
- Le Droumaguet G., 2010 Programme « îles sentinelles » : protocole de suivis pour les impacts des changements globaux sur les espaces insulaires méditerranéens. Initiative pour les Petites Iles de Méditerranée. Conservatoire du littoral. Rapport de stage. 121 p.
- Passetti A., Vidal E., 2010. Programme de restauration écologique de l'île de Bagaud (Parc National de Port-Cros, France) ; Phase 1 (2010-2011) ; étude T-zéro ; bilan annuel d'activités. 60p. + annexes
- Aurélien Besnard Centre d'Ecologie Fonctionnelle et Evolutive CNRS Montpellier. Département Dynamique et Gouvernance des systèmes écologiques. Ecologie et Biogéographie des Vertébrés. Maître de conférences.
- Marc Cheylan Centre d'Ecologie Fonctionnelle et Evolutive CNRS Montpellier. Département Dynamique et Gouvernance des systèmes écologiques. Ecologie et Biogéographie des Vertébrés. Maître de conférences.

Michel Delaugerre – Conservatoire du Littoral. Délégation Corse. Chargé de mission.

Vincent Rivière – Consultant en écologie appliquée.

## **EXEMPLE**

Exemple avec l'Archipel des Habibas (Wilaya d'Oran, Algérie). La surface de l'ensemble de l'ile principale est d'environs 36 ha, au sein desquels ont été délimités 5 quadrats de 5 ha, soit une surface de 25 ha. Ont été exclues les zones de falaises, les zones trop accidentées.

#### **Protocole de suivi herpétologique – espèces d'activité diurne**

*exemple avec l'île des Habitas - Fiche de terrain* 

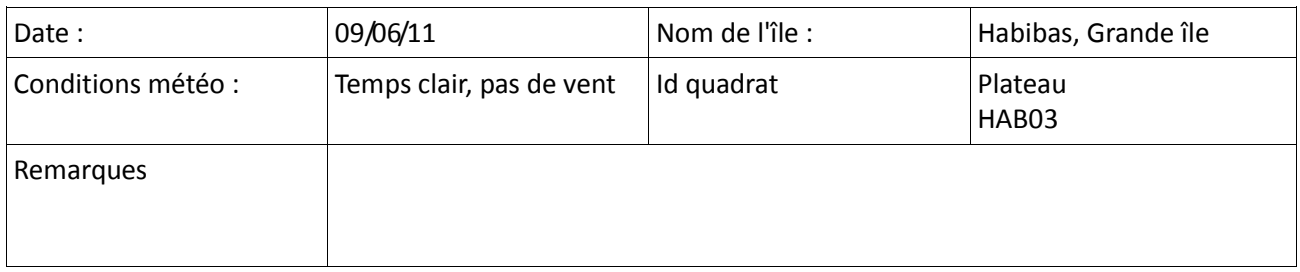

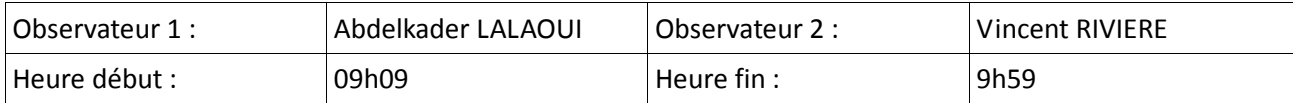

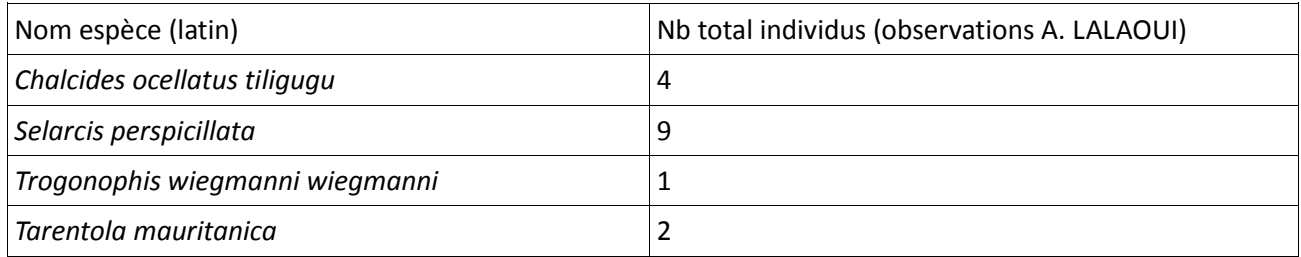

# **FICHE DE SUIVI**

### **Protocole de suivi herpétologique – espèces d'activité diurne**  Fiche de relevé

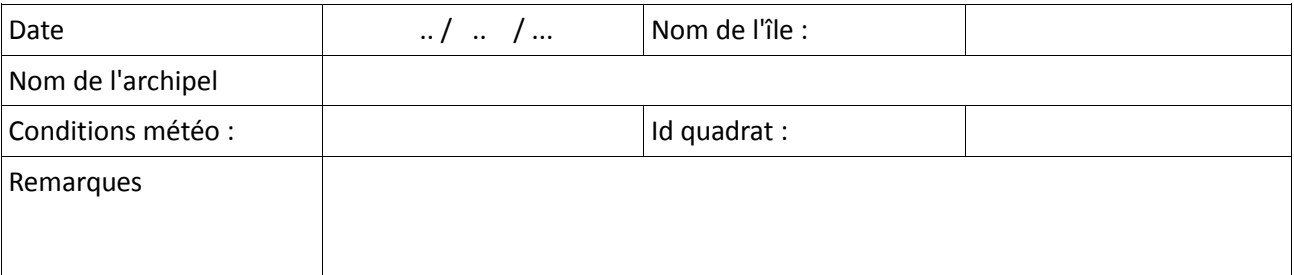

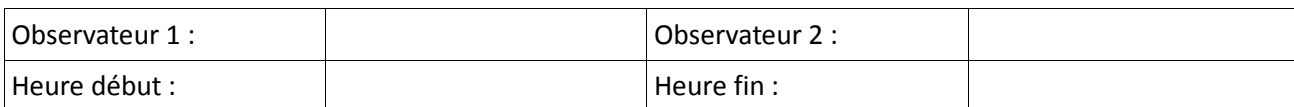

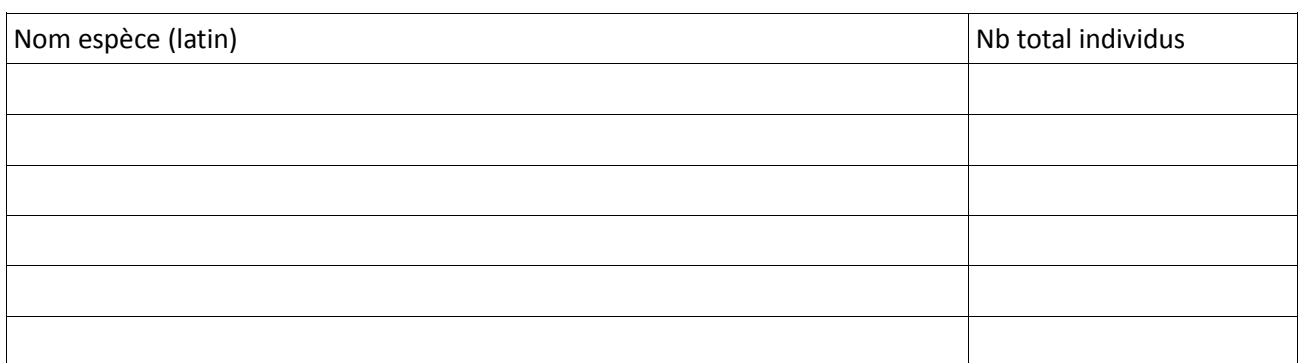

## **Protocole de suivi herpétologique – espèces d'activité diurne**

Fiche de terrain

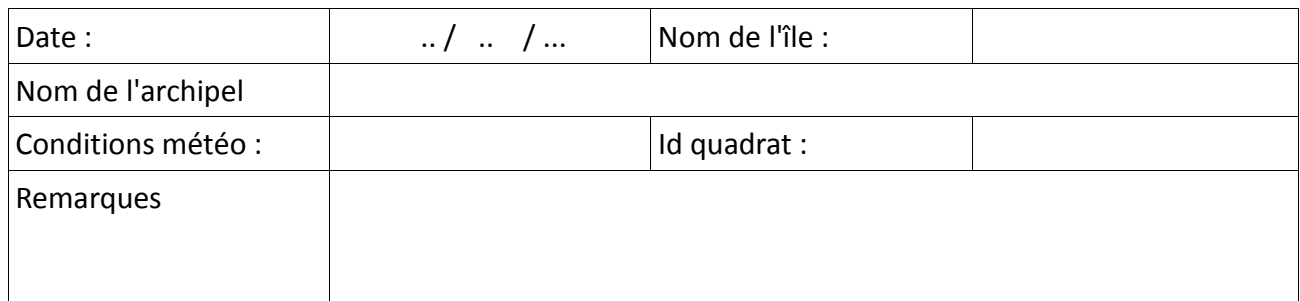

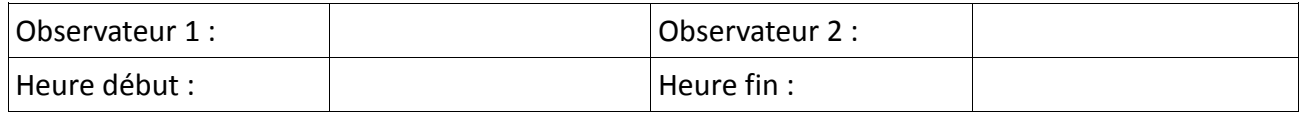

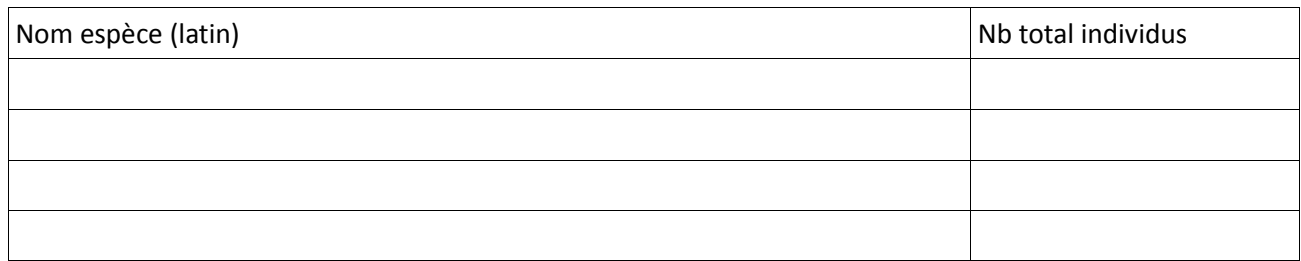

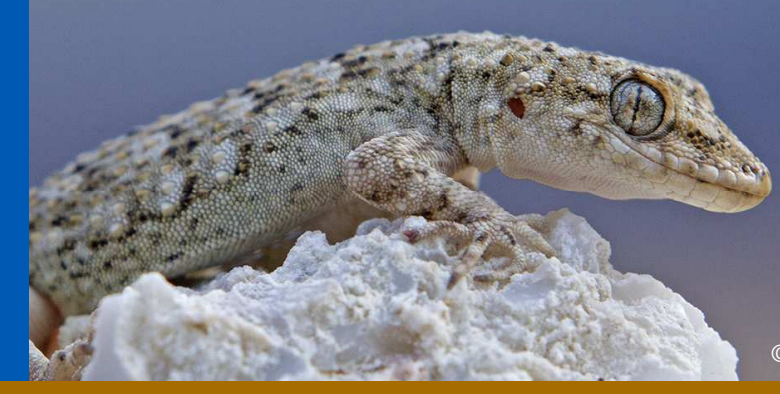

*©Louis-Marie Préau/Photos PIM*

## **PROGRAMME « ILES SENTINELLES »**

# **Protocole « Gecko »**

# reptiles d'activité nocturne

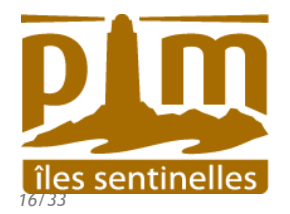

Cette méthode s'appuie sur les mêmes hypothèses que la méthode de suivi herpétologique d'espèces diurnes, mais cette fois les quadrats sont remplacés par des transects.

#### Dans le cadre du suivi « iles sentinelles »

Déterminer plusieurs transects de 200 m de longueur. Utiliser les sentiers existants au maximum. Les transects devront viser des secteurs favorables aux geckos, exploités ou non. Dans la mesure du possible, chaque transect devra être constitué de milieux homogènes. **S'appuyer sur les repères topographiques pour la délimitation des quadrats**. Effectuer un relevé GPS des deux extrémités des transects (Lat/lon WGS 84). **Les transects restent les mêmes d'une année sur l'autre.** 

Chaque transect doit être simple à repérer de nuit, ne pas présenter de difficulté d'accès et d'utilisation. Le début et la fin de chaque transect doit être matéralisé (marque de peinture au sol, sur un rocher).

Quelle que soit la surface de l'île, envisager un suivi qui ne nécessite pas plus d'une nuit de travail par session. **Chaque transect doit être prospecté pendant 20 minutes**. Il s'agit du temps de prospection effective. Décompter les temps d'arrêt (photos, mesures etc.). Les conditions météorologiques doivent privilégier les nuits calmes, sans vent, en dehors de la pleine lune. Les observateurs doivent tenter de réaliser le même effort de prospection sur chaque transect (même temps de prospection).

*Dans le cadre d'un suivi local (suivi lié à un aménagement, à une opération de gestion) Même méthodologie, mais découper les transects sentinelles, de manière à augmenter le nombre de transects, et diminuer le temps de prospection : transects de 100m prospectés pendant 10 minutes, ou transects de 50m prospectés pendant 5 minutes* 

A chaque transect prospecté, sont notés :

la localisation, la date, les conditions météo, le nom de transect, l'heure de début prospection, l'heure de fin, le nom de l'observateur.

le nombre d'individus (toute classe d'âge confondue)

Entre deux sessions de prospection, varier l'ordre dans lequel sont parcourus les transects.

**Périodicité** : 1 fois par mois, de mai à juillet. Tenter de réaliser ces suivis aux dates et conditions météorologiques similaires d'une année sur l'autre.

#### **Moyens humains / matériel**

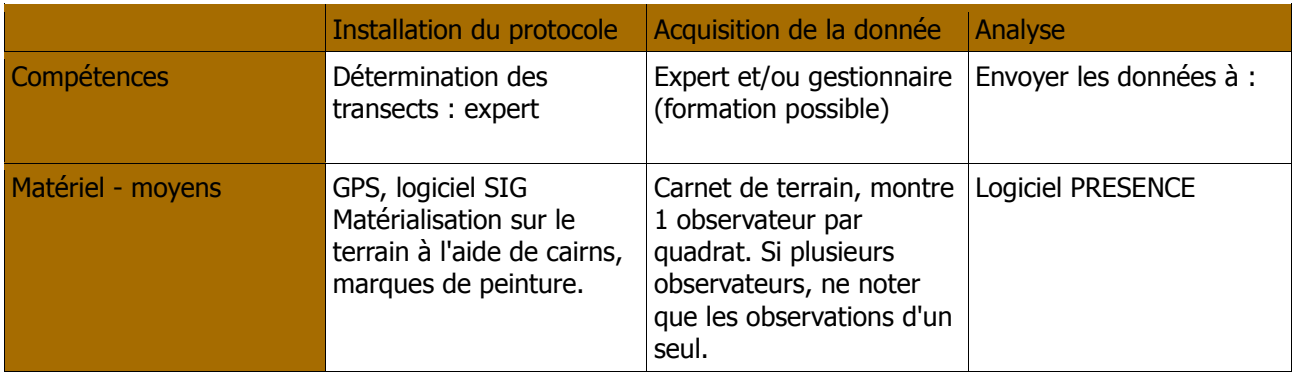

## **BIBLIOGRAPHIE – PERSONNES RESSOURCES**

- Besnard A., Salles J.-M., 2010. Suivis scientifiques d'espèces animales. Aspects méthodologiques essentiels pour l'élaboration de protocoles de suivis. DREAL PACA, pôle Natura 2000. 62 p.
- Le Droumaguet G., 2010 Programme « îles sentinelles » : protocole de suivis pour les impacts des changements globaux sur les espaces insulaires méditerranéens. Initiative pour les Petites Iles de Méditerranée. Conservatoire du littoral. Rapport de stage. 121 p.
- Passetti A., Vidal E., 2010. Programme de restauration écologique de l'île de Bagaud (Parc National de Port-Cros, France) ; Phase 1 (2010-2011) ; étude T-zéro ; bilan annuel d'activités. 60p. + annexes
- Aurélien Besnard Centre d'Ecologie Fonctionnelle et Evolutive CNRS Montpellier. Département Dynamique et Gouvernance des systèmes écologiques. Ecologie et Biogéographie des Vertébrés. Maître de conférences.
- Marc Cheylan Centre d'Ecologie Fonctionnelle et Evolutive CNRS Montpellier. Département Dynamique et Gouvernance des systèmes écologiques. Ecologie et Biogéographie des Vertébrés. Maître de conférences.

Michel Delaugerre – Conservatoire du Littoral. Délégation Corse. Chargé de mission.

Vincent Rivière – Consultant en écologie appliquée.

## **EXEMPLE**

Avec l'Archipel des Habibas (Wilaya d'Oran, Algérie) : le sentier menant du quai au phare a été découpé en transects de 200m, traversant la majorité des habitats de l'île.

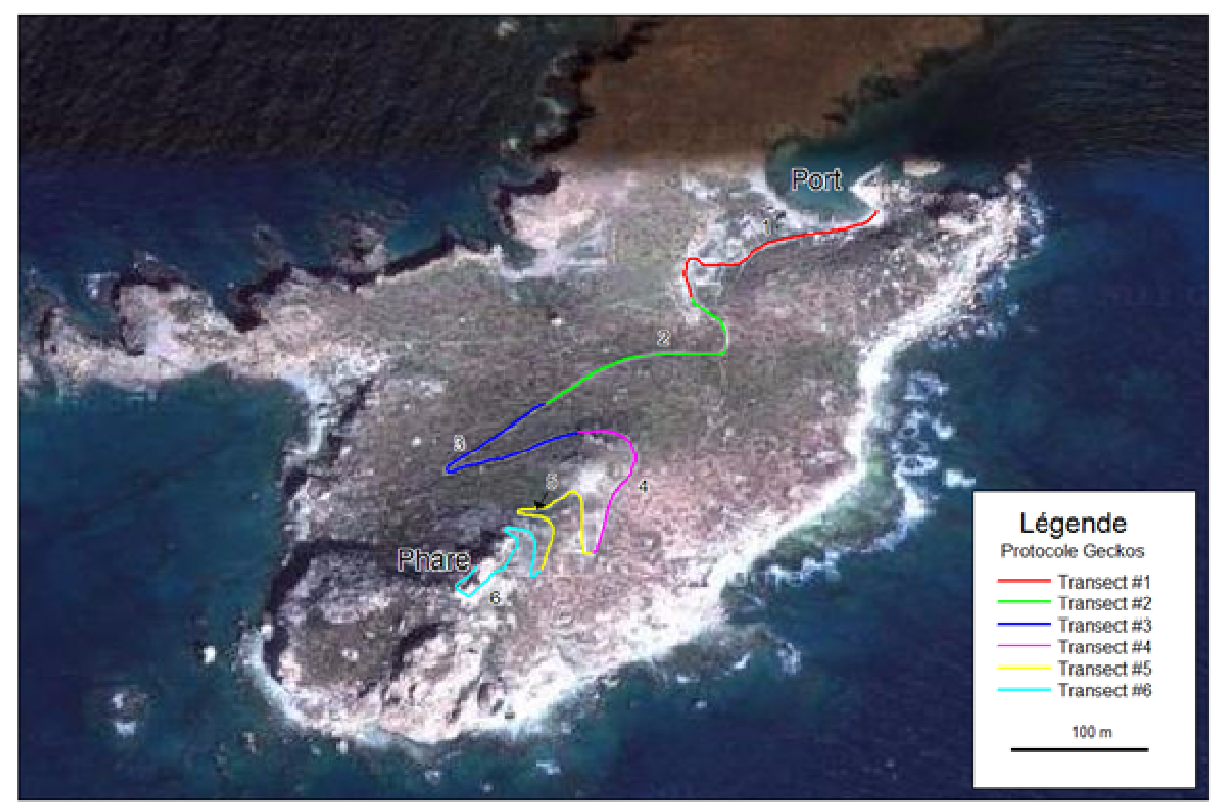

Réalisation : V. Rivière Initiative PM, 05/2011. Fond de cade : Google Farth@ 2011

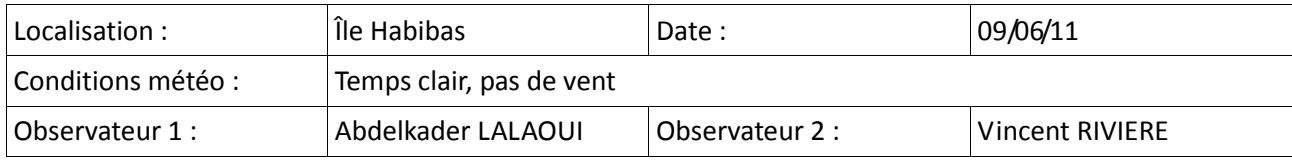

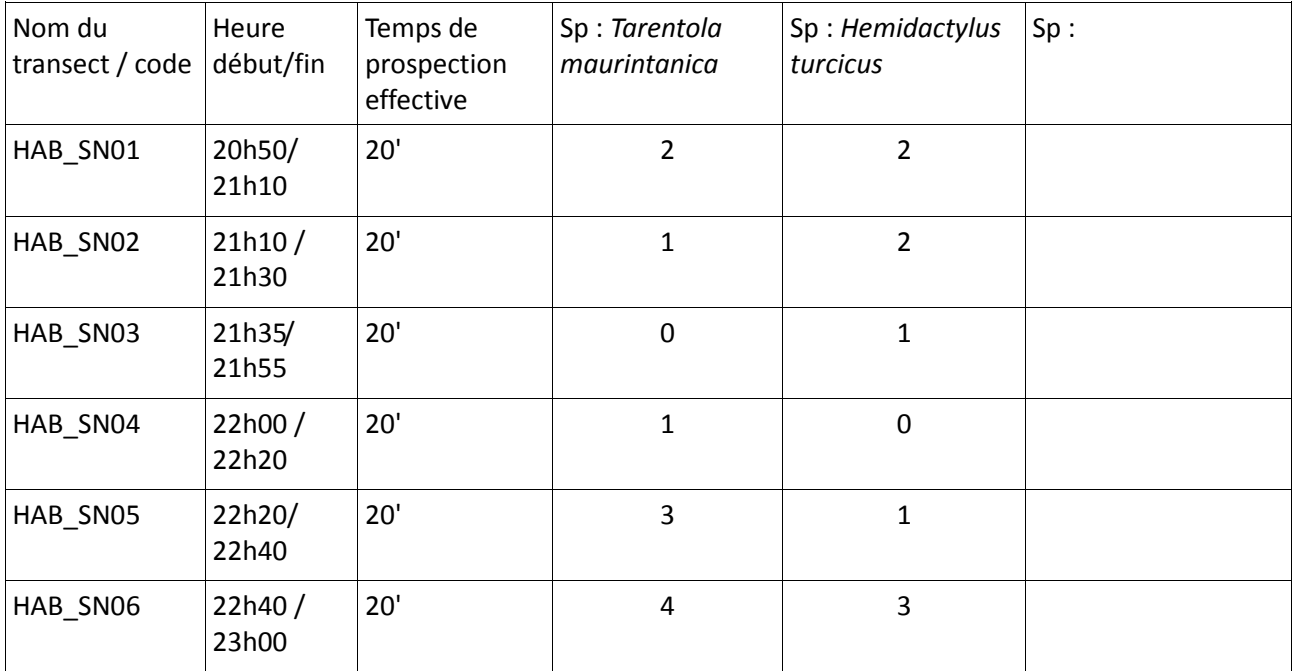

# **FICHE DE SUIVI**

## **Protocole « Gecko »– reptiles d'activité nocturne**

*fiche de relevé* 

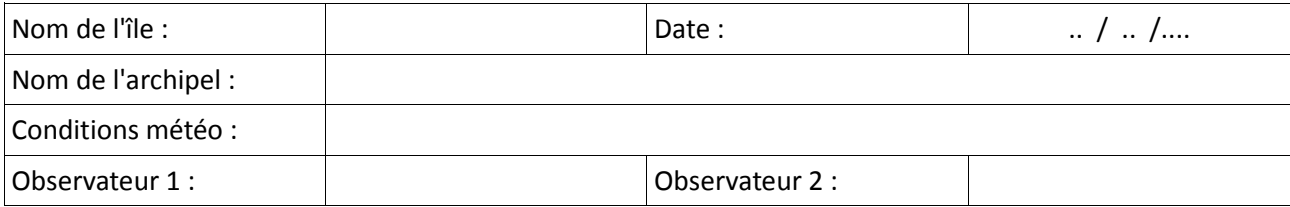

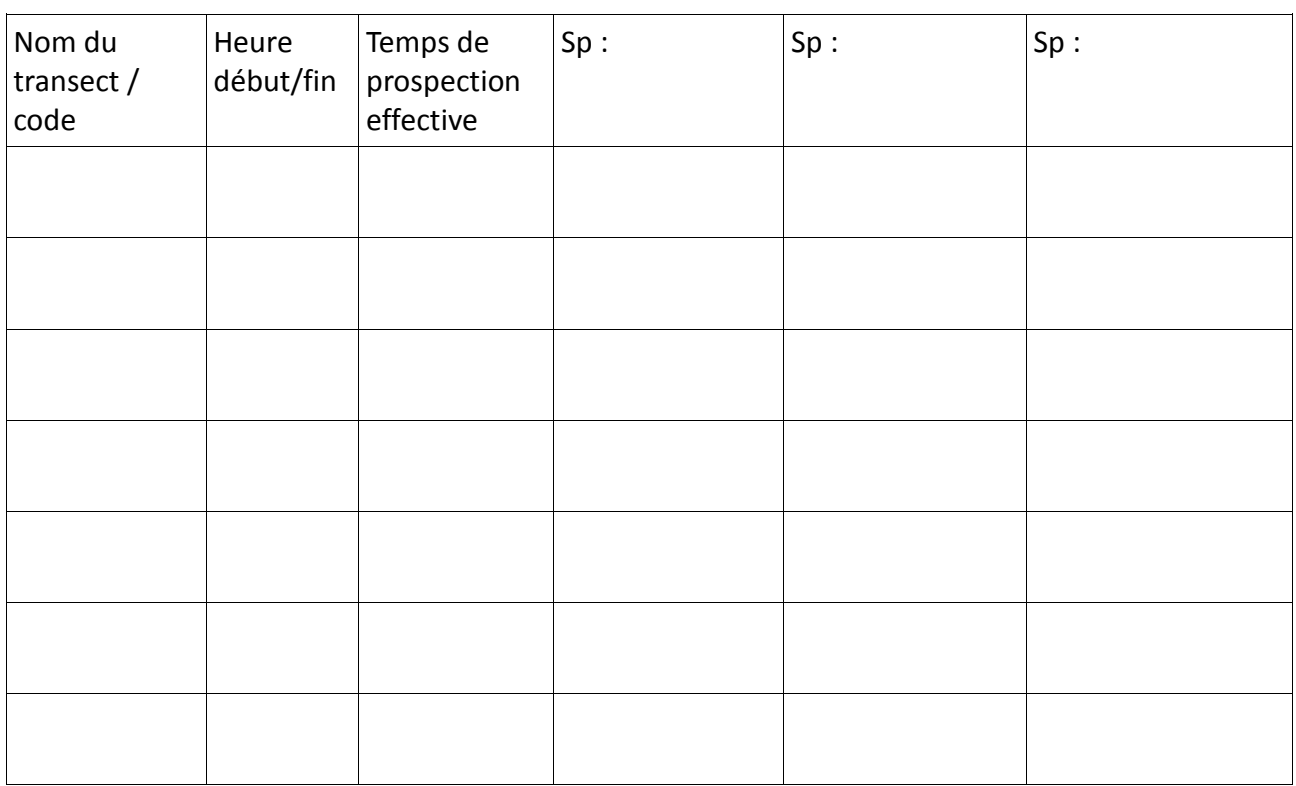

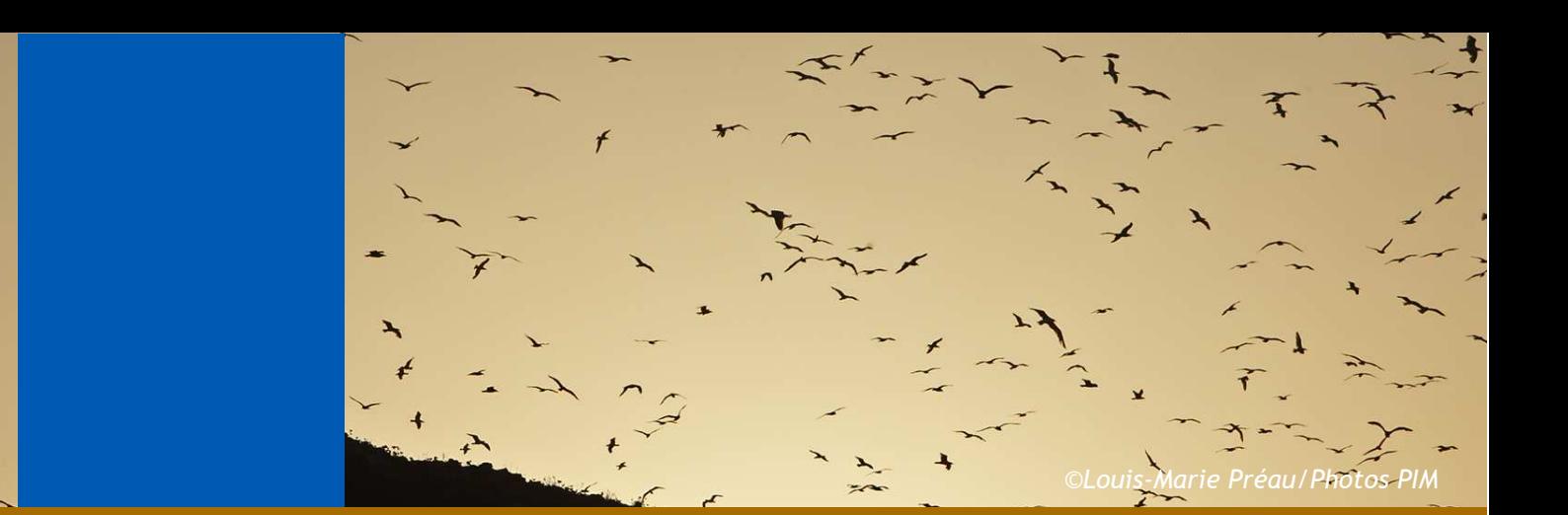

## **PROGRAMME « ILES SENTINELLES »**

 $\mathbf{r}$ 

# **Protocole STOC-EPS**

**Suivi Temporel des Oiseaux Communs – Échantillonnage**

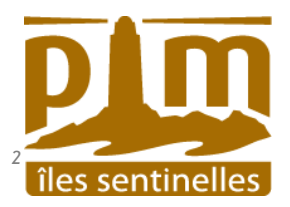

# **Méthodologie**

Il s'agit d'un échantillonnage par points d'écoutes. Ce protocole ne permet pas de répondre à des questions locales (impact d'une opération de gestion, d'un aménagement), mais s'inscrit dans une vision régionale. Il n'est pas adapté au suivi des Laridés et autres oiseaux marins, mais vise principalement les espèces de passereaux nicheurs.

Ce protocole devient exploitable dès lors que l'on dispose a minima d'une 50 aine de points d'écoutes.

La méthodologie développée ci-dessous présente les grandes lignes de ce protocole. Il mérite d'être affiné et testé.

Définir un transect de plusieurs points d'écoutes, distants chacun de 200m. La localisation des points d'écoutes doit tenir compte de la perturbation occasionnée par la présence des goélands. Le nombre de points d'écoutes est dépendant :

- − de la surface de l'île
- − du personnel disponible et formé
- − de la durée de prospection. Envisager au maximum 2 journées par session.

Chaque point d'écoute doit être localisé GPS, représenté sur une carte, et identifié par un numéro unique (ID unique = identifiant île+ Échantillonnages Ponctuels Simplifiés + n°du point ) ex : ROU\_EPS\_01= île du Grand Rouveau\_Suivi Temporel des oiseaux Commun\_point 01). Les points doivent être matérialisés sur le terrain (cairn, piquets).

Lors de la mise en place des points de suivi, une fiche descriptive des habitats de l'île doit être rédigée. Elle s'appuiera sur la cartographie des habitats, lorsqu'elle est disponible, ou une évaluation basée sur une typologie d'habitats méditerranéens. Une telle typologie n'existe pas aujourd'hui. Par ailleurs, des informations complémentaires sont notées : présence de rat, espèces invasives...

Cette fiche sera jointe à chaque envoie de résultats, et remise à jour chaque année.

L'observateur se poste sur chaque point d'écoute pendant 5 minutes, et note :

- − les espèces présentes, le nombre d'individus pour chaque espèce, et la distance de contact : <25 m, entre 25 et 100 m, >100m
- − les espèces en vol : ne concerne que les espèces non cantonnées, en déplacement. Pour les alouettes par exemple, leur présence doit être répertoriée dans les classes de distances ci-dessus.

Les catégories de distances ne sont pas obligatoires. L'observateur peut se contenter de noter uniquement le nombre de contacts, suivant deux catégories : en vol / autre

En complément de ces informations, une fiche de relevé est rédigée :

- − nom de l'observateur, date de passage, n° de session (1, 2 ou 3)
- − nom du point d'écoute
- − nom de l'île / de l'îlot, de l'archipel
- − conditions météorologiques

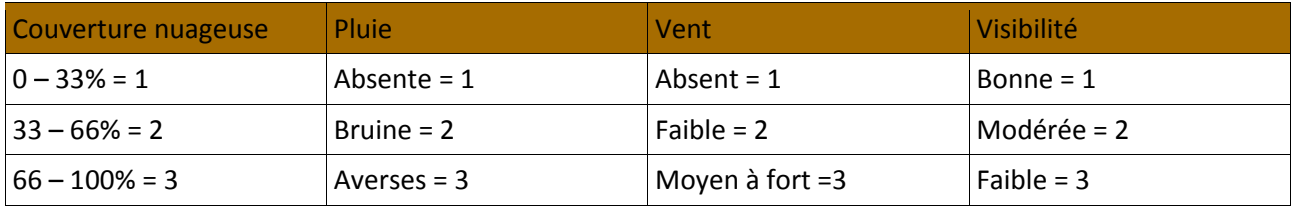

**Périodicité : Chaque point d'écoute est effectué 2 fois pendant la période de nidification aux mêmes dates d'une année sur l'autre.** Les points d'écoutes doivent être réalisés tous les ans, aux mêmes dates d'une année sur l'autre. Un intervalle de 4 à 6 semaines entre chaque session est recommandé. La première session se situe entre le 1 avril et le 8 mai (nicheurs précoces), la seconde entre le 9 mai et le 15 juin (nicheurs tardifs). Un troisième session peut être envisagée en Méditerranée (avant le 1er avril). Chaque relevé sera effectué entre 1 et 4 heures après le lever du soleil.

#### **Moyens humains / matériel**

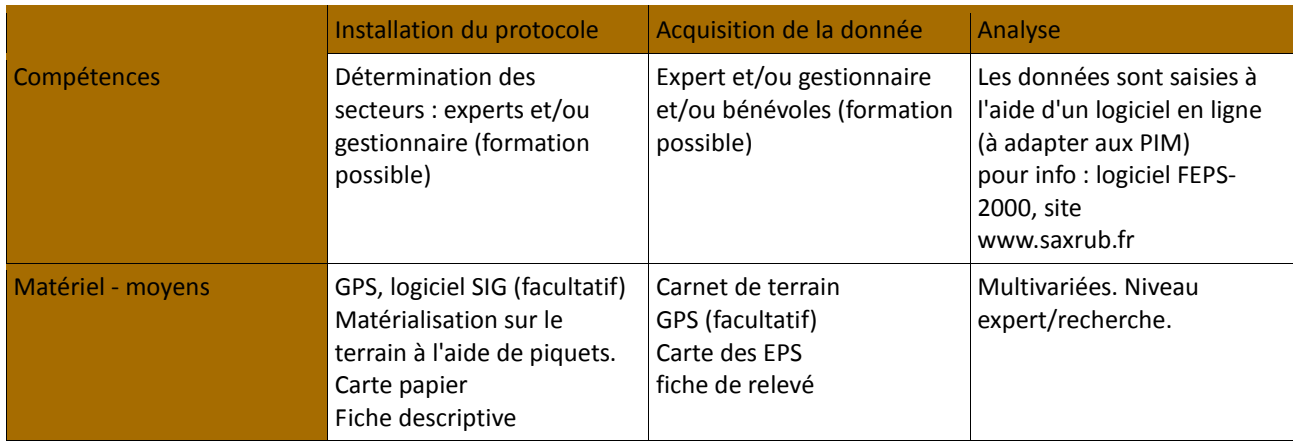

## **BIBLIOGRAPHIE – PERSONNES RESSOURCES**

### **CORIF (Centre Orntihologique d'île de France) :**

http://www.corif.net/site/\_fichiers/oroc/ProtocoleStocEps2003.pdf

**Frédéric Jiguet - Centre de Recherches par le Baguage des Populations d'Oiseaux (CRBPO)**, Muséum national d'Histoires Naturelles (MNHN) – Paris. Coordinateur national du programme STOC-EPS **Michel Chantereau – Conservateur de la réserve naturelle de Saint Mesmin (Loiret, France).**  Coordinateur STOC-EPS pour les réserves naturelles de France.

# **FICHE DE RELEVE** *Programme Îles Sentinelles*

## **Protocole de suivi STOC-EPS**

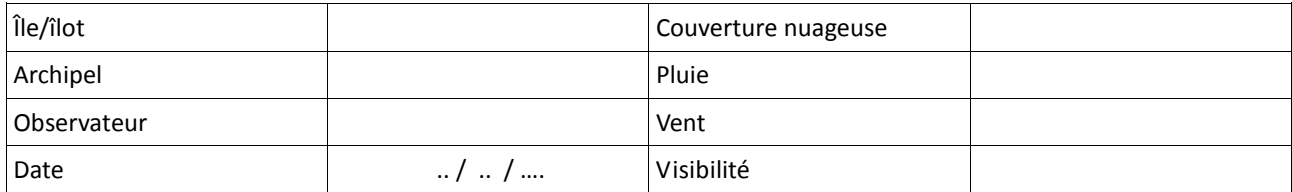

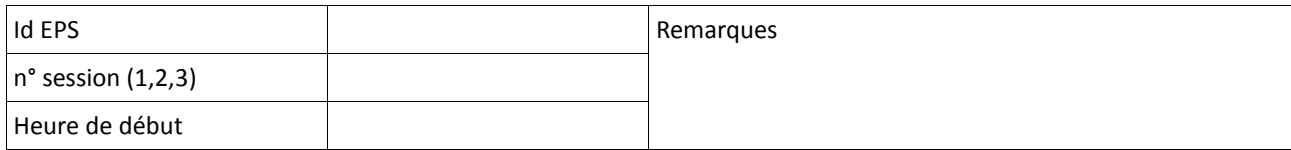

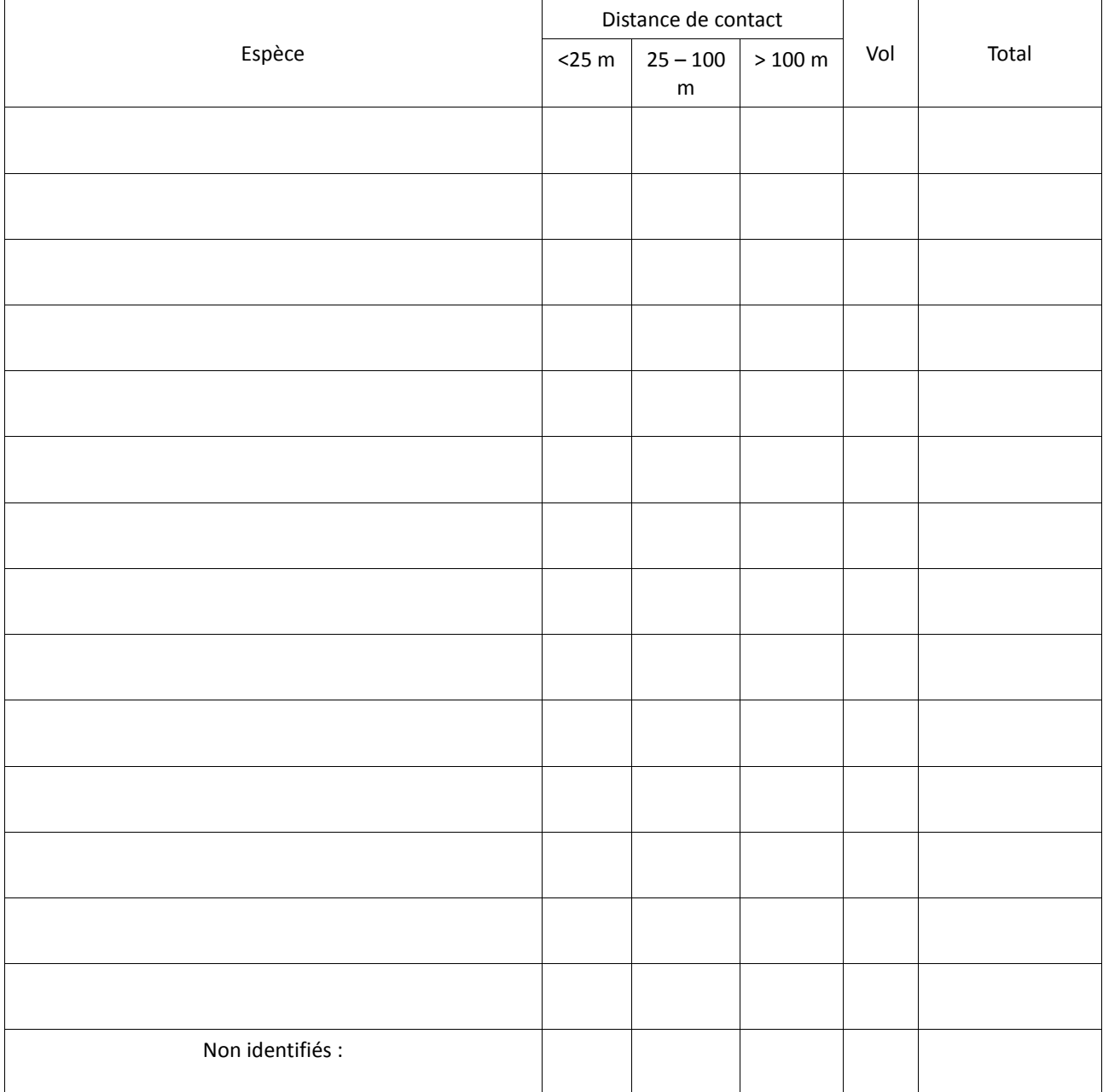

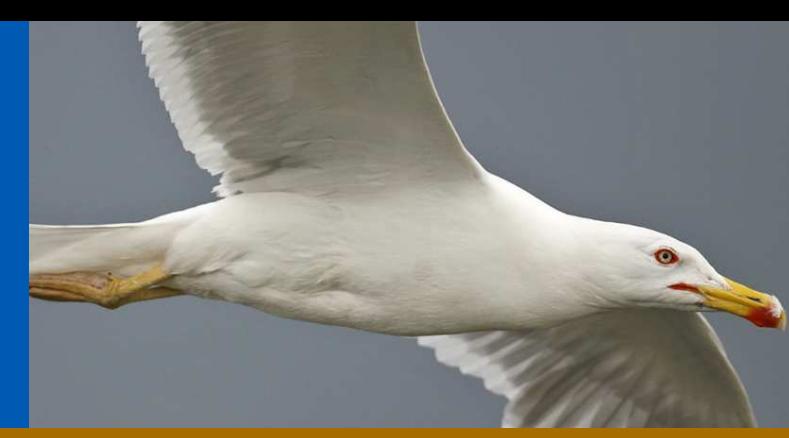

*©Louis-Marie Préau/Photos PIM*

## **PROGRAMME « ILES SENTINELLES »**

# **Protocole de suivi**

**des populations de Goéland leucophée (***Larus michahellis***)**

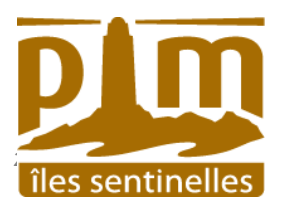

# **Méthodologie**

Il s'agit d'un protocole de recensement, et non d'un échantillonnage. Le protocole intègre un calcul de la marge d'erreur.

Il est directement issu du travail mené par le CEN PACA sur les îles de Marseille, et le fruit de plusieurs années de mise en pratique.

Méthode 1 : prospection de l'île à pied.

La majeure parti de l'île doit être parcourue. Exclure les secteurs dangereux (méthode 2). Ce recensement nécessite, en fonction de la surface de l'île, une mobilisation importante de personnel et bénévoles. Quelques exemples :

- − 2010, archipel de Riou, 7 îles et îlots (13, France) 162 ha : 169 journées.homme réparties en 19 jours de recensement ;
- − 2010, archipel du Frioul, 4 îles et îlots (13, France) 184 ha : 216 journées.homme réparties en 23 jours de recensement ;
- − 2010, île du Grand Rouveau (archipel des Embiez, 83, France) 5 ha : 8journées hommes en 1 journée de recensement.

Identifier sur une carte chaque crête et vallon de l'île.

#### **- Diviser l'île en différents secteurs qui seront identifiés sur une carte.**

Il pourrait être utile de repérer les limites de secteurs sur le terrain à l'aide de bornes ou de perches, ou en relevant les coordonnées GPS des limites de secteurs.

#### **- Parcourir chaque secteur en effectuant des zig-zag**

Les observateurs avancent en ligne, espacés d'environ 2 m. Deux personnes référentes se positionneront sur les cotés et seront chargées de faire respecter l'alignement et de faire avancer le groupe sur la bonne trajectoire (cf. figure 1).

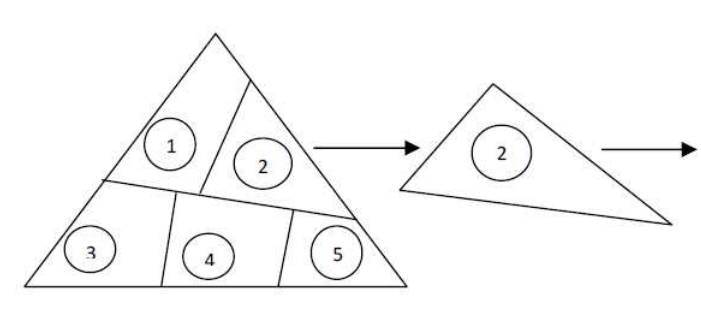

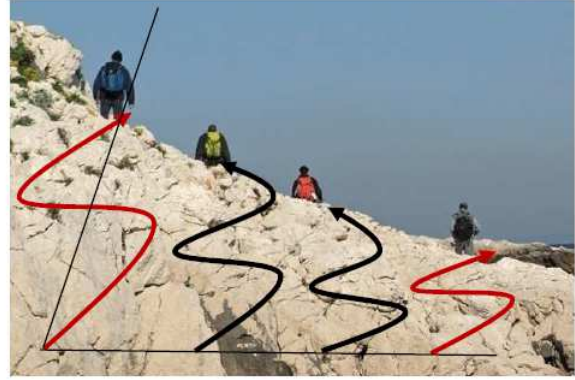

Figure 1 : démarche utilisée pour le recensement

Sur chaque secteur, les observateurs :

- Comptent les nids présents sur chaque secteur **(N1).** 

- Déposent des marques (pâtes alimentaires par exemple) dans le nid recensé pour éviter les doubles comptages. Pour chaque nid il sera noté la présence éventuelle d'oeufs, de poussins. Ne seront comptés que les nids actifs de la saison de reproduction en cours (ébauches de nid non comptées).

Afin de calculer la marge d'erreur liée à l'observateur, une personne sera chargée de parcourir aléatoirement le secteur, de compter l'ensemble des nids observés et d'indiquer s'ils ont été marqués **(N2m)** ou non **(N2nm)** par les observateurs (cf. figure 2).

A minima, seul le nombre de nids occupé peut être recensé. Les données concernant le nombre d'oeufs/poussins ne sont pas obligatoires.

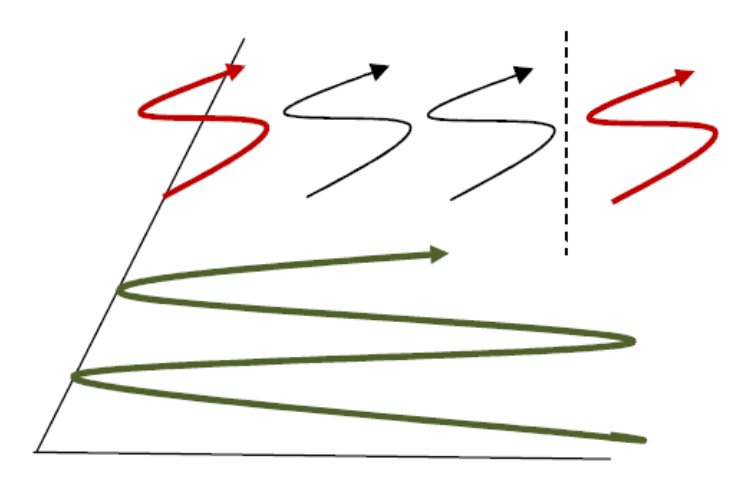

Figure 2 : détermination de la marge d'erreur

### Méthode 2 : observation à distance

Cette méthode est utilisée pour les comptages des secteurs trop accidentés, des falaises peu accessibles ou des zones escarpées. Le plus souvent, un ou deux observateurs assurent le comptage à la jumelles, à partir d'une crête ou d'une embarcation. Les nids occupés par des adultes et/ou avec poussins visibles sont comptés. La marge d'erreur par défaut est estimée à 40 % (Vidal, *in* Debize et al. 2010)

> **Estimation des effectifs** (par secteur/ trajet) **:**  méthode 1 : NE = N1 x (N2m + N2nm) / N2m  $m$ éthode 2 : NE = N1 x 1.4

*Dans le cas des secteurs où le recensement s'est effectué à distance, le taux d'oubli appliqué est automatiquement de 40%* 

**Périodicité :** Les relevés doivent être effectués **aux mêmes dates d'une année sur l'autre**. Réaliser cet inventaire tous les 5 ans. **Il se déroulera dans les jours suivants la date moyenne de ponte (en général au mois d'avril, mais la date doit être définie auprès des experts).** 

#### Moyens humains / matériel

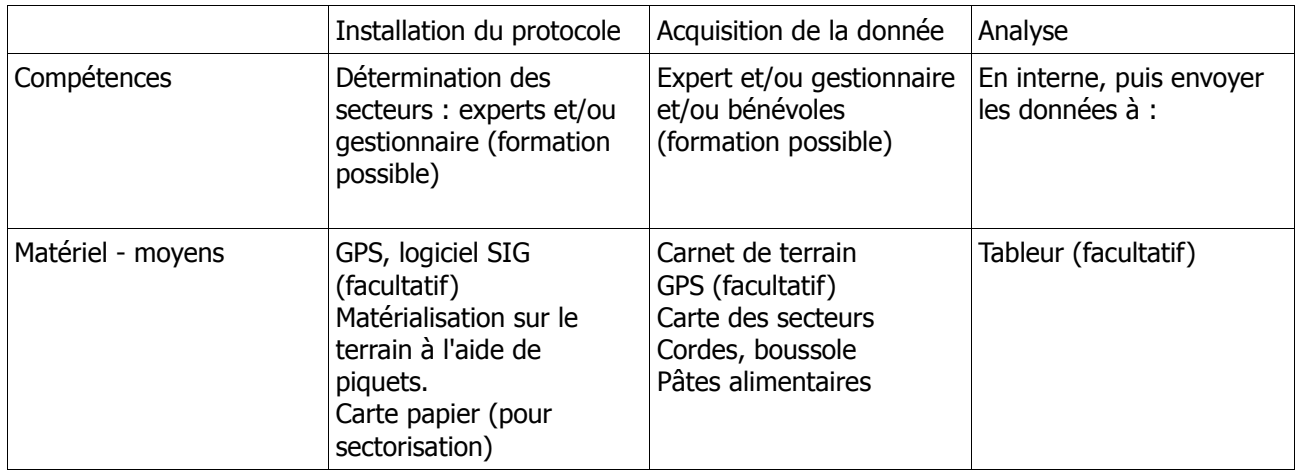

## **BIBLIOGRAPHIE – PERSONNES RESSOURCES**

- Cadiou B., Yésou P., Barbraud C., Tranchant Y., Debout G. & Sadoul N. 2009. Suivi des colonies de goélands. In Cadiou B. (coord). Méthodes de suivi des oiseaux marins nicheurs : dénombrement de l'effectif nicheur et suivi de la production en jeunes. Document de travail GISOM (non publié).
- Debize E., Durand J.-P., Pastorelli C., Bazin N., Cuchet T., Mante A., 2010. Réserve Naturelle de l'archipel de Riou, rapport d'activité 2010. Conservatoire-Études des Écosystèmes de Provence/Alpes du Sud, Marseille, 89 p.
- Alain Mante Conservateur de la Réserve Nationale de l'archipel de Riou (13, France). Conservatoire d'Espaces Naturel de PACA.

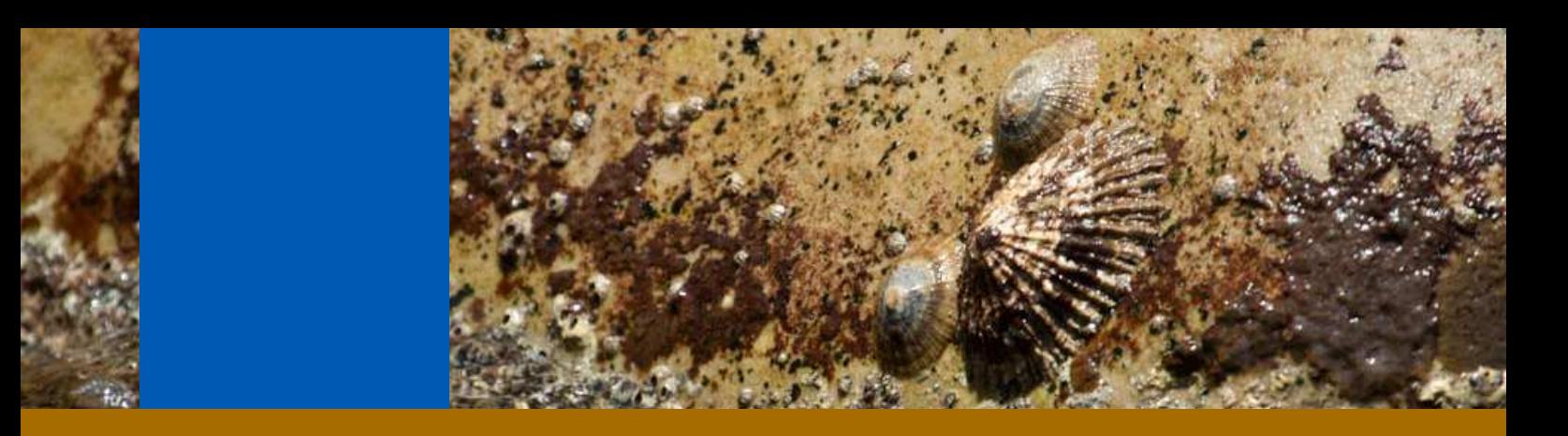

## **PROGRAMME « ILES SENTINELLES »**

# **Protocole de suivi**

**des populations de la Grande Patelle (***Patella ferruginea***)**

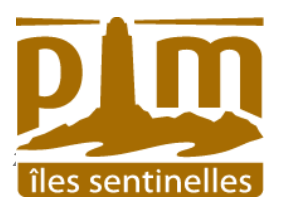

Ce protocole de suivi des populations de Grande Patelle, rédigé par Free Espinosa, est largement inspiré du travail de Bachet F., mentionné dans les notes naturalistes pour la réserve des îles Habibas (Ben Haj *et al,* 2007). Plusieurs adaptations ont été proposées, afin de simplifier la collecte de données.

## **Méthodologie**

#### **Sites d'échantillonnage**

En raison de la forte variabilité des densités de l'espèce, il est nécessaire de multiplier les sites d'échantillonnage sur le pourtour de l'île. A minima, envisager 1 site par secteur (Nord, Sud, Est, Ouest). Sur chaque site, un transect de 10 m de longueur doit être localisé et marqué, en peignant par exemple les roches adjacents au début et à la fin du transect, ou en insérant des vis etc.

#### **Collecte de données**

Tous les spécimens de la Grande Patelle à l'intérieur du transect doivent être comptés et mesurés. Les paramètres les plus importants sont la longueur (L.) et la hauteur (H.) de la coque. Les données doivent être recueillies à l'aide d'un étrier au mm près.

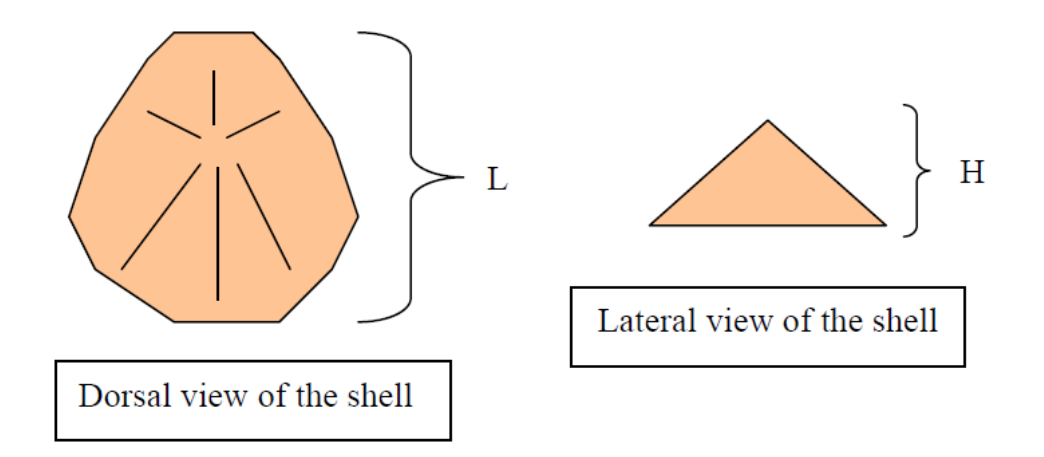

**Périodicité** : Répéter le comptage tous les ans, à la même période.

#### **Analyse des données**

La densité moyenne (nombre d'individus par mètre) pour chaque transect, la répartition des individus au sein de classes de taille (nombre d'individus appartenant à différents intervalles de taille de 0-10mm à 90- 100 mm) doivent être obtenues. Si des changements substantiels sont détectés, il convient alors d'informer les autorités et / ou les institutions de recherche en charge de la surveillance du site.

#### Moyens humains / matériel

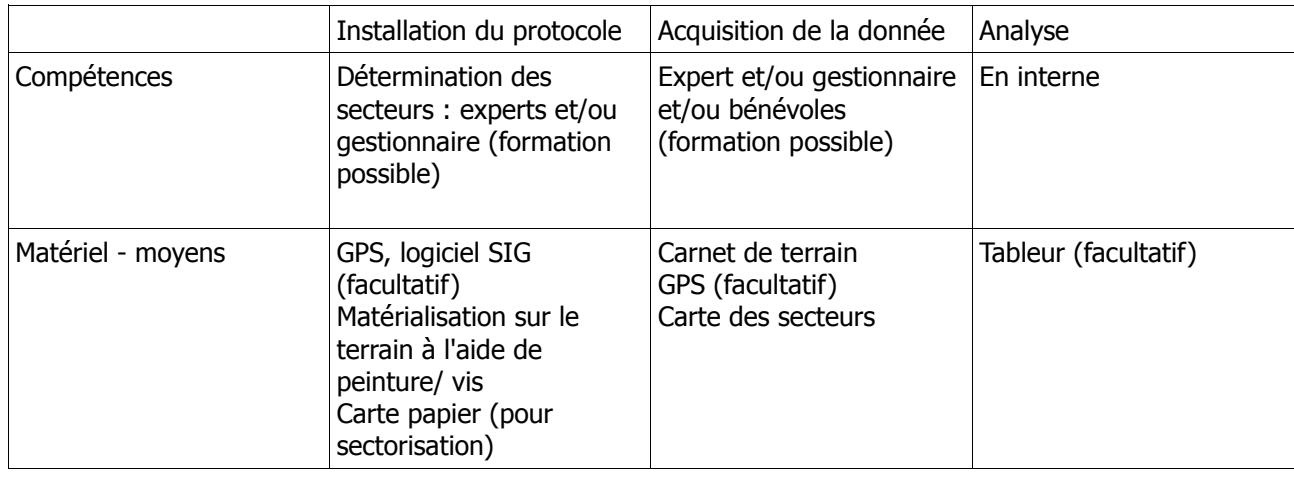

## **BIBLIOGRAPHIE – PERSONNES RESSOURCES**

- Ben Haj S., Bernard F., Bachet F., Delauge J., Harmelin J-.G., Mante A., Pascal M., Tillman M., Vela E., Vidal P. 2007. Recueil de notes naturaliste PIM sur la réserve des Iles Habibas de 2004-2007. Note Naturaliste. Initiative PIM. Conservatoire du littoral. 108 p.
- Espinosa F., 2007. Populational status of the endangered mollusc patella ferrginea (Gastropoda: patellidae) in Algerian islands. Note Naturaliste. Initiative PIM. Conservatoire du littoral. Acta Zoologica Sinica vol. 53, pp. 179-183
- Espinosa F., Gonzales A. R., Guerra-Garci´a J. M., Maestre M. J., Darren Fa, Garcia-Gomez J. C., 2007. Preliminary observations on activities rythms and foraging behaviour in the endangered limpet Pattela ferruginea.

**FICHE DE RELEVE** *Programme Îles Sentinelles*

## **Protocole de suivi des populations de Goéland leucophée**

 **(***Larus michahellis***)** 

*Recensement (N1)* 

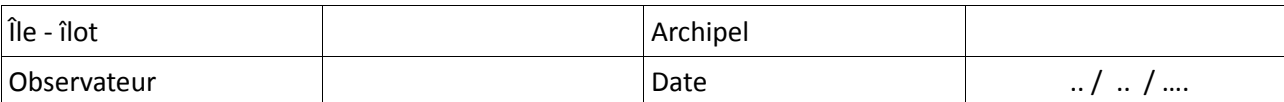

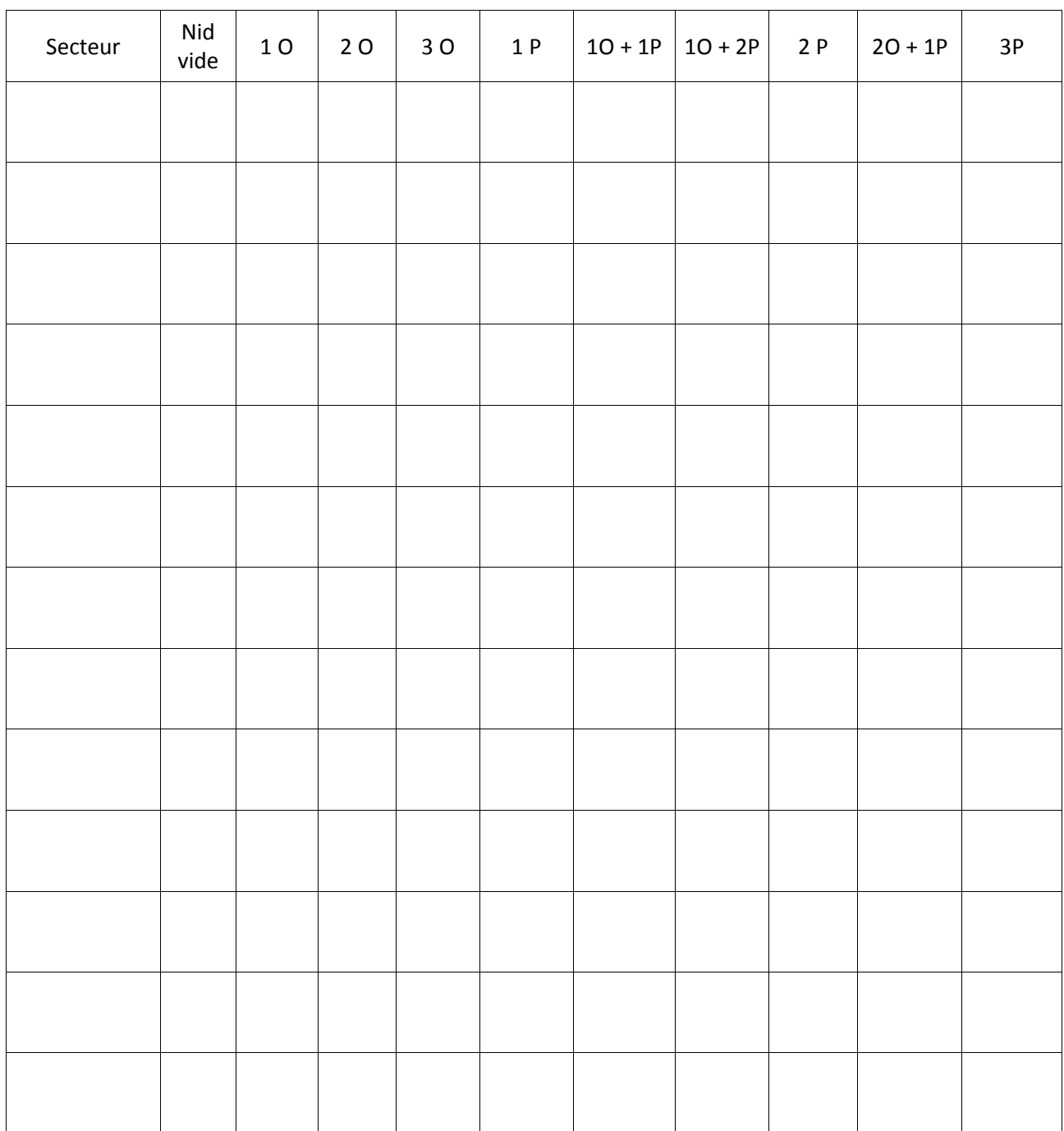

#### $O = \alpha Uf$  P= Poussin

## **Protocole de suivi des populations de Goéland leucophée (***Larus michahellis***)**

*Marge d'erreur (N2m / N2nm)* 

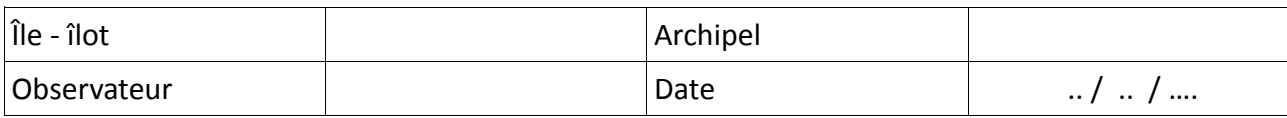

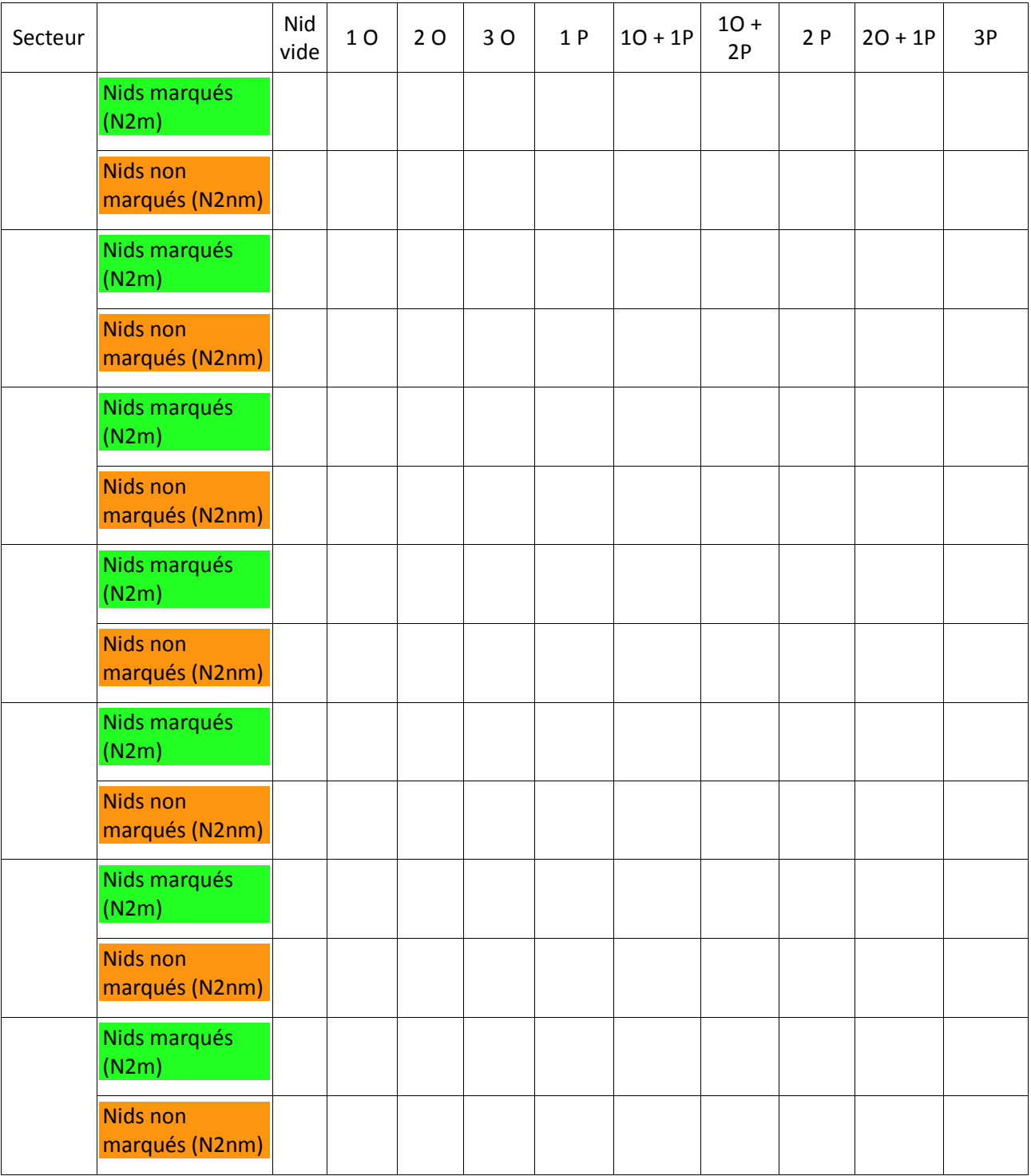

#### $O = \alpha u f$  P= Poussin